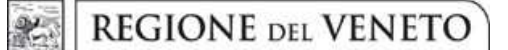

# **ALLEGATO A DGR nr. 1967 del 23 dicembre 2019 pag. 1 di 25**

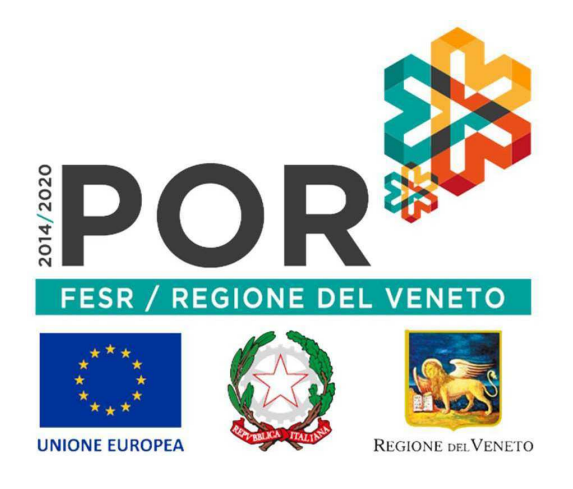

Regione del Veneto – POR FESR 2014-2020

# **Bando per il sostegno all'acquisto di servizi per l'internazionalizzazione da parte delle PMI**

Il POR FESR 2014-2020 del Veneto è stato approvato con decisione della Commissione Europea (CE) C(2015) 5903 *final* del 17.08.2015

Il presente Bando dà attuazione all'**ASSE 3 "***COMPETITIVITA' DEI SISTEMI PRODUTTIVI***"** 

Priorità di investimento 3 (b) "*Sviluppare e realizzare nuovi modelli di attività per le PMI, in particolare per l'internazionalizzazione*"

Obiettivo specifico *"Incremento del livello di internazionalizzazione dei sistemi produttivi"* 

*Azione 3.4.2 "Incentivi all'acquisto di servizi di supporto all'internazionalizzazione in favore delle PMI"* 

Un moltiplicatore di opportunità. Da non lasciarsi sfuggire.

**sk** 

**AVVERTENZA: Il presente testo è un semplice strumento di documentazione e non produce alcun effetto giuridico. La Regione del Veneto non assume alcuna responsabilità per i suoi contenuti. Le versioni facenti fede degli atti pertinenti, compresi i loro preamboli, sono quelle pubblicate nel Bollettino ufficiale della Regione del Veneto e disponibili anche online sul sito: https://bur.regione.veneto.it/BurvServices/Pubblica/HomeConsultazione.aspx**

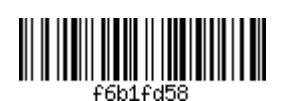

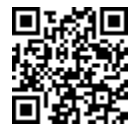

In attuazione dell'azione 3.4.2 del POR FESR 2014-2020, la Regione del Veneto, con DGR n. 1967 del 23 dicembre 2019, pubblicata sul Bollettino Ufficiale n. 150 del 27 dicembre 2019,

[modificata da:

- DGR n. 166 del 14 febbraio 2020 "*POR FESR 2014-2020. Asse 3. Azione 3.4.1 DGR n. 1779 del 29 novembre 2019 "Bando per il sostegno a progetti di promozione dell'export sviluppati da Distretti Industriali, Reti Innovative Regionali e Aggregazioni di Imprese". Azione 3.4.2 - DGR n. 1967 del 23 dicembre 2019 "Bando per il sostegno all'acquisto di servizi per l'internazionalizzazione da parte delle PMI". Determinazioni sui requisiti delle società fornitrici della figura professionale di Temporary Export Manager (TEM). Proroga dei termini per la presentazione delle domande a valere sul "Bando per il sostegno a progetti di promozione dell'export sviluppati da Distretti Industriali, Reti Innovative Regionali e Aggregazioni di Imprese", giusta DGR n. 1779 del 29 novembre 2019.*", pubblicata sul Bollettino Ufficiale n. 21 del 18 febbraio 2020;
- DGR n. 399 del 31 marzo 2020 "*POR FESR 2014-2020. Asse 3. Azione 3.4.2 DGR n. 1967 del 23 dicembre 2019, Allegato A "Bando per il sostegno all'acquisto di servizi per l'internazionalizzazione da parte delle PMI". Riprogrammazione delle date di apertura e chiusura del 1° sportello per la presentazione delle domande di sostegno*", pubblicata sul Bollettino Ufficiale n. 44 del 3 aprile 2020;
- DGR n. 529 del 28 aprile 2020 "*Fondo Europeo di Sviluppo Regionale 2014-2020. Programma Operativo della Regione del Veneto (POR FESR 2014-2020). Autorizzazione alla proroga dei termini e alla modifica delle disposizioni dei bandi vigenti, in risposta all'emergenza COVID-19*", pubblicata sul Bollettino Ufficiale n. 61 del 5 maggio 2020;
- DGR n. 1127 del 6 agosto 2020 "*POR FESR 2014-2020. Asse 3. Azione 3.4.2 Modifica alla DGR n. 1967 del 23 dicembre 2019 e s.m.i., Allegato A "Bando per il sostegno all'acquisto di servizi per l'internazionalizzazione da parte delle PMI". Deroga parziale alle disposizioni definite con DGR n. 226 del 28 febbraio 2017 in merito alle funzioni attribuite all'Organismo Intermedio AVEPA e contestuale parziale riassegnazione delle stesse alla Direzione Ricerca Innovazione ed Energia in qualità di Struttura regionale responsabile dell'attuazione dell'azione (SRA)*", pubblicata sul Bollettino Ufficiale n. 123 dell'11 agosto 2020]

ha approvato il seguente

# **BANDO**

per la presentazione delle domande di sostegno secondo i criteri e le modalità di seguito riportate

# **INDICE**

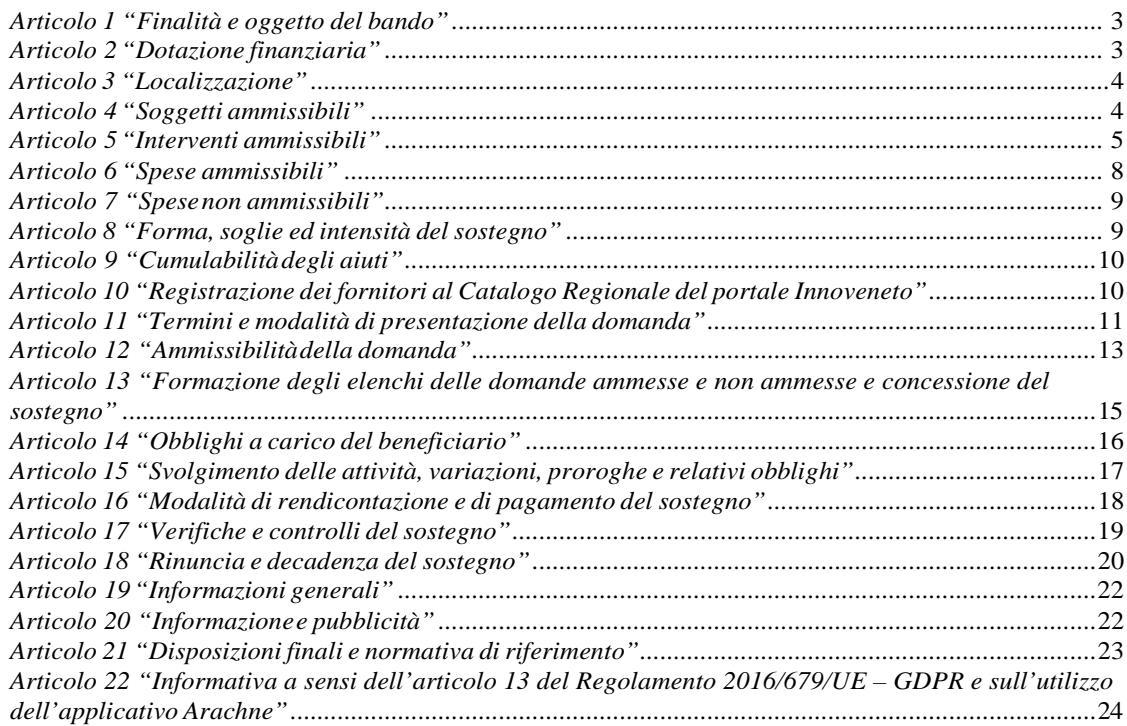

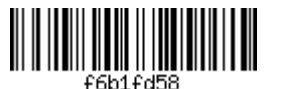

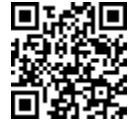

#### *Articolo 1 "Finalità e oggetto del bando"*

- 1. Con il presente bando, la Regione intende sostenere il tessuto imprenditoriale delle PMI venete nello sviluppo di processi e di percorsi di internazionalizzazione che prevedono l'accesso o il consolidamento nei mercati esteri. Attraverso il presente bando la Regione sostiene il ricorso a servizi di supporto all'internazionalizzazione da parte delle imprese manifatturiere. Con tale iniziativa, il risultato atteso è l'incremento sia della vocazione all'esportazione che del livello di internazionalizzazione delle PMI e, più in generale, un incremento del grado di apertura commerciale del comparto manifatturiero operante sul territorio regionale.
- 2. Il bando, nello specifico, dà attuazione al Programma Operativo Regionale "POR FESR 2014-2020" con riferimento all'Azione 3.4.2 "Incentivi all'acquisto di servizi di supporto all'internazionalizzazione in favore delle PMI".
- 3. Il bando concorre a realizzare gli obiettivi della Strategia "Europa 2020", della Strategia EUSALP Azione 2 "To increase the economic potential of strategic sectors" e della Strategia EUSAIR in uno dei seguenti Pilastri: n. 1 "Blue Growth", n. 2 "Connecting the Region" o n. 4 "Sustainable Tourism"<sup>1</sup>.
- 4. Il bando è emanato nel rispetto dei principi generali di cui al decreto legislativo 31 marzo 1998, n. 123 "Disposizione per la razionalizzazione degli interventi di sostegno pubblico alle imprese, a norma dell'articolo 4, comma 4, lettera c), della legge 15 marzo 1997, n. 59".
- 5. Il bando garantisce il rispetto dei principi di pari opportunità e non discriminazione come sanciti dall'articolo 7 del Regolamento (UE) n. 1303/2013 e di sviluppo sostenibile di cui all'articolo 8 del medesimo Regolamento.
- 6. In coerenza con quanto stabilito con DGR n. 226 del 28 febbraio 2017, la Regione si avvale di AVEPA quale Organismo Intermedio, ai sensi dell'articolo 123, paragrafo 7, del Regolamento (UE) n. 1303/2013. In particolare, l'operatività dell'Organismo Intermedio è circoscritta ai procedimenti conseguenti alle domande presentate sullo sportello n. 1 di cui all'articolo 11, comma 2.
- 7. Le disposizioni applicative del presente bando sono emanate nel rispetto del Manuale Procedurale del Programma Operativo Regionale approvato con la Delibera n. 825/2017, così come modificato dal Decreto n. 98/2019 e successive modifiche ed integrazioni e del "Manuale generale" di AVEPA e successive modifiche ed integrazioni relativamente ai procedimenti dalla stessa gestiti.

# *Articolo 2 "Dotazione finanziaria"*

- 1. Per il raggiungimento delle finalità di cui al presente bando, le risorse messe a disposizione dalla Regione ammontano a euro **3.000.000,00**, ripartiti secondo quanto indicato al successivo articolo 11.
- 2. Viene in ogni caso garantita l'intera finanziabilità al progetto che nella graduatoria occupa l'ultima posizione utile per la concessione di un ammontare del sostegno per il primo e secondo sportello. Di conseguenza, lo stanziamento complessivo di cui al precedente comma e la relativa ripartizione in quote di cui all'articolo 11, comma 2, sono da intendersi aumentati per l'ammontare necessario, tenuto conto della disponibilità complessiva delle risorse allocate sull'azione 3.4.2 del POR FESR
- 3. Con successivo atto, la Giunta regionale si riserva facoltà di aumentare ulteriormente le risorse messe a disposizione in relazione al numero dei soggetti richiedenti e alle azioni complessivamente previste in attuazione della Programmazione comunitaria 2014-2020.

<sup>&</sup>lt;sup>1</sup>http://www.regione.veneto.it/web/economia-e-sviluppo-montano/strategia-macroregionale-alpina https://www.regione.veneto.it/web/programmi-comunitari/eusair

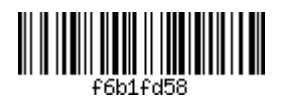

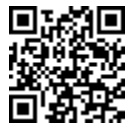

#### *Articolo 3 "Localizzazione"*

- 1. Gli interventi del presente bando possono essere realizzati sull'intero territorio regionale.
- 2. La localizzazione dell'intervento dovrà essere indicata in fase di presentazione della domanda di sostegno. Nel caso in cui al momento della presentazione della domanda la sede operativa non fosse ancora definita, potrà essere indicata quella presunta, fermo restando quanto stabilito al successivo articolo 4, comma 1, lettera b).

#### *Articolo 4 "Soggetti ammissibili"*

1. Possono presentare domanda di sostegno le micro, piccole e medie imprese, di seguito "**PMI**", così come definite dall'Allegato I del Regolamento (UE) n. 651/2014 del 17 giugno 2014, compresi i consorzi, le società consortili e le società cooperative, come meglio identificati al successivo comma 2 e i contratti di rete dotati di soggettività giuridica, di seguito contratti di "rete soggetto", costituiti ai sensi dell'articolo 3, commi 4-ter e 4-quater, del decreto legge 10 febbraio 2009, n. 5 e s.m.i. (convertito nella legge 9 aprile 2009, n. 33 e s.m.i.).

Ciascun soggetto deve essere in possesso dei seguenti requisiti:

- a) essere regolarmente costituito, iscritto nel registro delle imprese e attivo presso la Camera di Commercio, Industria, Artigianato e Agricoltura competente per territorio. Nel caso di impresa avente sede legale in altro Stato dell'Unione Europea, essa deve risultare costituita ed iscritta nell'omologo registro delle imprese (in caso di documentazione in lingua straniera diversa dall'inglese dovrà essere prodotta una traduzione giurata della stessa in lingua italiana);
- b) avere un'unità operativa attiva<sup>2</sup> in Veneto nella quale realizzare il progetto, ad eccezione di quanto acconsentito all'articolo 3, comma 2. Qualora all'atto della presentazione della domanda il richiedente non abbia l'unità operativa sul territorio della Regione Veneto, l'apertura della stessa, deve avvenire ed essere comunicata ad AVEPA in relazione alle domande di sostegno presentate sullo sportello n. 1, e alla Direzione Ricerca Innovazione ed Energia in relazione alle domande di sostegno presentate sugli sportelli n. 2 e n. 3, entro il termine perentorio di 45 giorni decorrenti dalla data di pubblicazione sul Bollettino Ufficiale della Regione del decreto concessione del sostegno, pena la decadenza totale dal sostegno concesso;
- c) riguardo al soggetto "PMI", deve svolgere un'attività, principale o secondaria, appartenente alle seguenti sezioni<sup>3</sup>: C "Attività manifatturiere", F "Costruzioni", I "Attività dei servizi di alloggio e di ristorazione", J "Servizi di informazione e comunicazione". Si farà riferimento esclusivamente al codice dell'unità operativa (sede legale o unità locale) in cui si realizza l'intervento, rilevato dalla visura camerale per le imprese iscritte al Registro Imprese;
- d) essere "autonomo", ai sensi al Regolamento (UE) n. 651 del 17 giugno 2014, Allegato I e tenuto conto di quanto specificato all'articolo 7, rispetto ad ogni fornitore individuato per la realizzazione delle attività di progetto e non essere sia richiedente che fornitore, nell'ambito del presente bando, di uno stesso servizio specialistico tra quelli previsti all'articolo 3, comma 2. In caso contrario, l'invio di istanze presentate dai medesimi soggetti, successive alla prima domanda di sostegno ammessa, non saranno ritenute ammissibili.
- e) presentare una situazione di regolarità contributiva previdenziale e assistenziale;

<sup>3</sup>Si veda: https://www.istat.it/it/archivio/17888 (all'interno della pagina cliccare sul link denominato "Struttura della classificazione").

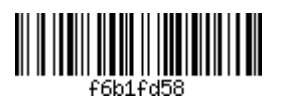

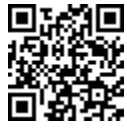

<sup>2</sup>Per unità operativa attiva si intende un immobile in cui l'impresa conduce abitualmente la sua attività e in cui siano stabilmente collocati il personale e le attrezzature che verranno utilizzati per la realizzazione del progetto.

- f) non presentare le caratteristiche di impresa "in difficoltà" così come definite dall'articolo 2, punto 18, del Regolamento (UE) n. 651/2014;
- g) essere nel pieno e libero esercizio dei propri diritti, non essere in liquidazione volontaria e non essere sottoposta a procedura concorsuale in corso o avviata antecedentemente la data di presentazione della domanda;
- h) rispettare il criterio generale per la concessione di sovvenzioni, contributi, vantaggi economici comunque denominati, di cui alla legge regionale 11 maggio 2018, n. 16 e le riferite disposizioni attuative;
- i) avere la capacità amministrativa, operativa e finanziaria secondo quanto previsto dall'articolo 125, comma 3, lettere c) e d) del Regolamento (UE) n. 1303/2013.
- 2. Per i **consorzi, società consortili, società cooperative, contratti di "rete soggetto",** sono validi i requisiti elencati al precedente comma 1, fatta eccezione per il requisito stabilito alla lettera c). I consorzi devono svolgere attività esterna ed essere costituiti ai sensi degli articoli 2602 e 2612 e seguenti del codice civile, ovvero in forma di società consortile o cooperativa.
- 3. I requisiti di cui al comma 1, escluso il requisito di cui alla lettera b), devono sussistere alla data di presentazione della domanda a pena di inammissibilità. Alcuni di questi requisiti potranno essere verificati a campione. Riguardo al comma 1, i requisiti di cui alle lettere a), b), c), d), g), devono sussistere anche alla data di presentazione della domanda di pagamento ed essere mantenuti fino al pagamento del sostegno a pena di revoca totale ai sensi dell'articolo 18, comma 3. La verifica del requisito di cui alla lettera h) sarà circoscritta ai soli progetti ammessi e finanziati.
- 4. Ogni modifica o variazione riguardante i requisiti sopra indicati, intervenuta dopo la presentazione della domanda presentata sullo sportello n. 1, deve essere comunicata entro 15 giorni dall'evento, tramite PEC ad AVEPA (protocollo@cert.avepa.it ), per le necessarie verifiche e valutazioni.
- 5. Ogni modifica o variazione riguardante i requisiti sopra indicati, intervenuta dopo la presentazione della domanda presentata sullo sportello n. 2 o sullo sportello n. 3, deve essere comunicata entro 15 giorni dall'evento, tramite PEC alla Direzione Ricerca Innovazione ed Energia (ricercainnovazionenergia@pec.regione.veneto.it), per le necessarie verifiche e valutazioni.

# *Articolo 5 "Interventi ammissibili"*

1. La domanda di sostegno è riferita all'Azione 3.4.2 "Incentivi all'acquisto di servizi di supporto all'internazionalizzazione in favore delle PMI" del POR FESR 2014-2020 del Veneto. Sono ammissibili i progetti che prevedano l'acquisizione, da parte del soggetto richiedente, di servizi specialistici per l'internazionalizzazione fra quelli indicati al successivo comma 2.

2. Per la realizzazione del progetto è possibile selezionare fino ad un massimo di 4 diversi servizi specialistici (A.1; B.1; B.2; C.1), con importi cumulabili tra loro. Sono di seguito riportate le tabelle suddivise nelle aree di servizio "A – Promozionale", "B – Strategica",

"C - Organizzativa", contenenti le tipologie di servizi specialistici.

Per ciascuna tipologia di servizio specialistico selezionato dovrà essere preventivato ed effettivamente sostenuto un ammontare di spesa ammissibile compreso tra gli importi di spesa minima e di spesa massima indicati nelle tabelle.

L'ammontare di spesa massima ammissibile al sostegno, derivante dalla somma delle spese preventivate su ciascun servizio specialistico selezionato, non potrà essere superiore ad euro **50.000,00**.

Per le domande di sostegno presentate dai **consorzi, società consortili o cooperative,** da **contratti di**  "rete soggetto", tutti gli ammontare di spesa massima indicati nelle seguenti tabelle si intendono aumentati di euro 10.000,00 e l'ammontare di spesa massima ammissibile al sostegno, derivante dalla somma delle spese preventivate su ciascun servizio specialistico selezionato, viene elevato fino all'ammontare massimo di euro **80.000,00**.

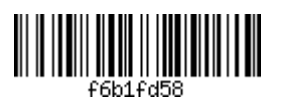

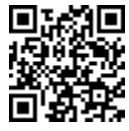

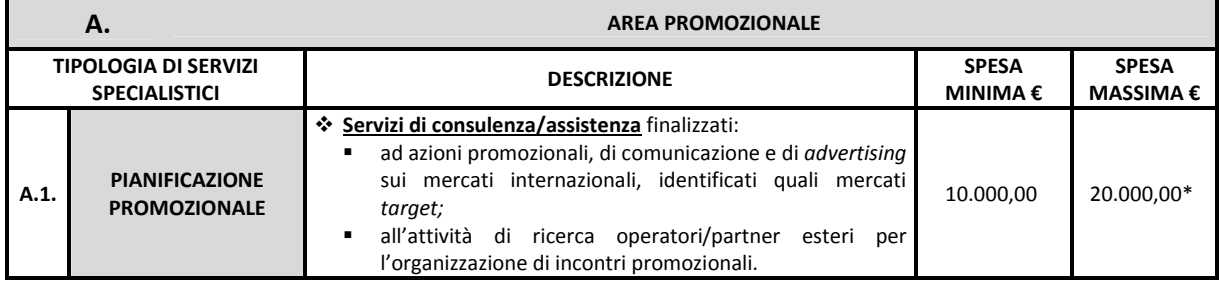

\* € 30.000,00 in caso di consorzio/società consortile/società cooperativa o contratto di "rete soggetto".

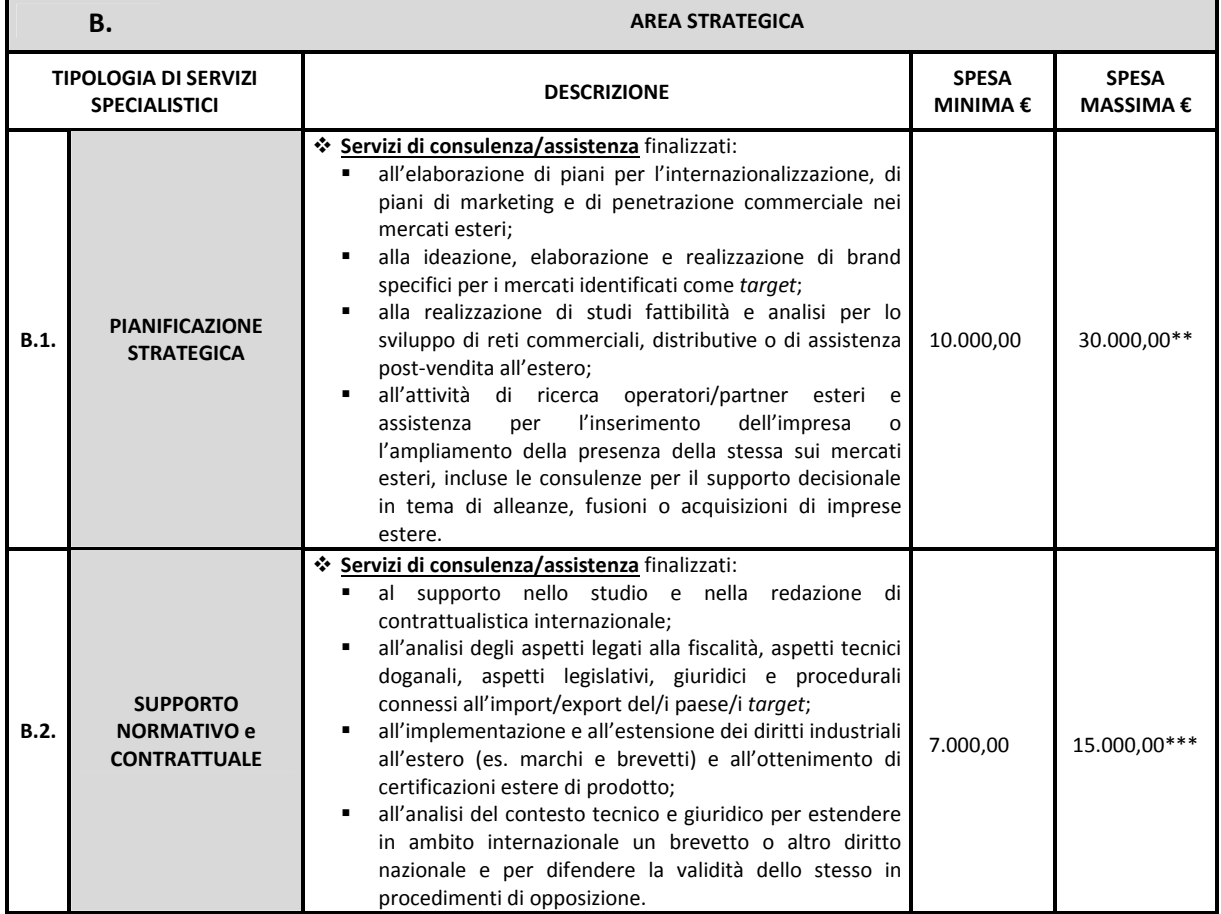

\*\* € 40.000,00 in caso di consorzio/società consortile/società cooperativa o contratto di "rete soggetto";

\*\*\* € 25.000,00 in caso di consorzio/società consortile/società cooperativa o contratto di "rete soggetto".

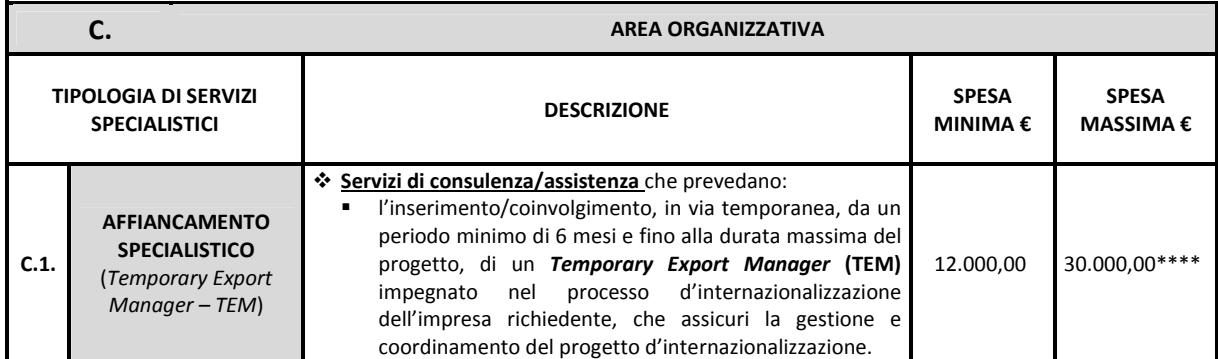

\*\*\*\* € 40.000,00 in caso di consorzio/società consortile/società cooperativa o contratto di "rete soggetto".

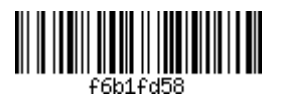

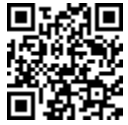

- 3. Con riferimento ai servizi riferiti alle aree di servizio "A Promozionale" e "B Strategica", l'impresa o ente fornitore<sup>4</sup> deve essere registrato e pubblicato nella sezione "Catalogo dei fornitori" del portale "Innoveneto.org" e svolgere un'attività coerente con la tipologia di servizio specialistico selezionato<sup>5</sup>. Le persone fisiche utilizzate dai fornitori per l'effettiva erogazione dei servizi specialistici selezionati devono avere già maturato almeno 3 anni di esperienza nella prestazione dello specifico servizio, documentata attraverso il modello di cui all'"**Allegato C1**", sottoscritto dall'interessato, che dovrà essere trasmesso unitamente alla domanda di sostegno. La mancata attestazione sul possesso dei requisiti tramite il modello "Allegato C1" comporta l'inammissibilità della domanda di sostegno. Non è necessario allegare alla domanda di sostegno il modello "Allegato C1" qualora il fornitore sia un organismo di diritto pubblico o un'università pubblica.
- 4. Con riferimento all'area di servizio "C Organizzativa", il *Temporary Export Manager* (*TEM*) può essere un libero professionista in possesso di partita IVA, associato o accreditato, in data antecedente alla data di presentazione della domanda di sostegno, presso organizzazioni associative di rappresentanza di manager che hanno sottoscritto contratti nazionali, oppure un professionista messo a disposizione da una società di *Temporary Export Manager* iscritta nell'elenco approvato dal Ministero dello Sviluppo Economico vigente alla data di pubblicazione del presente bando. Sono altresì ammessi i professionisti messi a disposizione dalle società di Temporary Export Manager che alla data di presentazione della domanda di sostegno rispettano i seguenti requisiti:
	- sono attive e risultano iscritte al Registro delle imprese;
	- sono costituite nella forma di società di capitali;
	- hanno nell'oggetto sociale l'attività di consulenza per l'internazionalizzazione delle imprese;
	- non sono in stato di scioglimento o liquidazione volontaria e non sono sottoposte a procedure concorsuali (quali fallimento, liquidazione coatta amministrativa, concordato preventivo, amministrazione controllata o straordinaria).

Tramite il modello di cui all'Allegato C1 il *Temporary Export Manager* individuato dovrà dichiarare il possesso dei seguenti requisiti:

- Esperienza di almeno 3 anni, conseguita entro la data di pubblicazione del presente bando, nel ruolo specifico di *Temporary Export Manager*, ovvero esperienza di almeno 5 anni nel ruolo di *International Business Development Manager*. L'esperienza dovrà essere stata maturata riguardo ai settori in cui opera il soggetto che ha presentato la domanda di sostegno.
- Conoscenza avanzata (almeno di livello C-1 in "comprensione", "parlato", "scritto") di almeno 2 lingue straniere.

La mancata attestazione del possesso dei predetti requisiti tramite il modello "Allegato C1", sottoscritto dall'interessato, che dovrà essere trasmesso unitamente alla domanda di sostegno, comporta l'inammissibilità della domanda di sostegno.

La società di *Temporary Export Manager*, ovvero il *Temporary Export Manager* qualora libero professionista, deve essere comunque iscritta al "Catalogo dei fornitori" del portale Innoveneto tra i soggetti che erogano "Servizi di internazionalizzazione". L'acquisizione del *Temporary Export Manager*  deve avvenire nella forma di contratto di servizio sottoscritto tra la società di *Temporary Export Manager*, ovvero il *Temporary Export Manager* qualora libero professionista, e l'impresa<sup>7</sup> .

- 5. La natura dei servizi specialistici per l'internazionalizzazione oggetto di sostegno:
	- non deve essere né continuativa né periodica ed essi devono esulare dagli ordinari costi di gestione dell'impresa connessi ad attività regolari quali la consulenza fiscale, legale e la pubblicità o per conseguire standard imposti dalla legge o da provvedimenti equivalenti;
	- non deve essere connessa ad attività avente ad oggetto la vendita diretta;
	- non deve essere connessa a programmi di investimento che prevedano interventi di delocalizzazione.
- 6. Non sono in ogni caso ammissibili:
	- progetti per attività connesse all'esportazione verso paesi terzi o Stati membri, vale a dire gli aiuti direttamente connessi ai quantitativi esportati, alla costituzione e gestione di una rete di distribuzione o ad altre spese correnti connesse all'attività di esportazione;
	- progetti subordinati all'uso di prodotti nazionali rispetto a quelli d'importazione;

<sup>7</sup>Gli elementi che devono essere presenti nel contratto di servizio sono riportati nell'Allegato D "Modalità operative di rendicontazione", paragrafo 3.1.

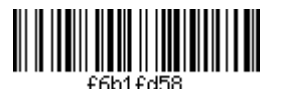

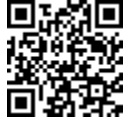

<sup>4</sup>Si veda in particolare quanto disposto all'articolo 6, comma 3.

<sup>5</sup>Si veda in particolare quanto disposto all'articolo 10 "*Registrazione dei fornitori al Catalogo Regionale del portale Innoveneto*". Qualora il fornitore sia registrato e pubblicato nel portale Innoveneto da oltre 1 anno sarà necessario richiedere l'aggiornamento della "scheda fornitore" sul proprio profilo secondo le modalità indicate sul sito www.innoveneto.org

- progetti le cui attività siano iniziate prima della presentazione della domanda di partecipazione. Relativi contratti, convenzioni, conferme d'ordine o equipollente documentazione, oggetto del perfezionamento dei rapporti con il fornitore per l'esecuzione delle prestazioni, devono avere data di decorrenza successiva alla data di presentazione della domanda di sostegno;
- progetti riferiti a stessi servizi specialistici già erogati a una stessa impresa richiedente nell'ambito del precedente bando approvato con DGR n. 1849 del 14 novembre 2017 "*POR FESR 2014-2020. Asse 3. Azione 3.4.2* "*Incentivi all'acquisto di servizi di supporto all'internazionalizzazione in favore delle PMI". Approvazione del bando per il sostegno all'acquisto di servizi per l'internazionalizzazione da parte delle PMI e del modello descrittivo del progetto*", qualora riguardino uno stesso Paese obiettivo.
- 7. Il progetto si considera avviato dal giorno successivo alla data di presentazione della domanda di sostegno. Nel caso in cui la sede operativa non sia definita al momento della presentazione della domanda di sostegno (così come consentito all'articolo 4, comma 1, lettera b), l'avvio del progetto coinciderà con la data di apertura della sede operativa in cui il progetto viene realizzato (come risultante dalla visura camerale), che dovrà avvenire entro i termini indicati dal sopracitato articolo.
- 8. Il progetto dovrà essere concluso e operativo entro 12 mesi dalla data di pubblicazione sul Bollettino Ufficiale della Regione del decreto di concessione del sostegno. Il progetto si considera concluso e operativo quando:
	- le attività sono state effettivamente realizzate;
	- le spese sono state sostenute e pagate;
	- sono stati realizzati gli obiettivi e conseguiti gli output di risultato, sulla base dei quali è stato concesso il sostegno.

# *Articolo 6 "Spese ammissibili"*

- 1. Fatto salvo quanto specificato dal Decreto del Presidente della Repubblica 5 febbraio 2018, n. 22 "Regolamento recante i criteri sull'ammissibilità delle spese per i programmi cofinanziati dai Fondi strutturali di investimento europei (SIE) per il periodo di programmazione 2014-2020", sono ammissibili le spese pertinenti al progetto proposto e direttamente imputabili alle attività previste nel progetto medesimo, che rispettano il principio della congruità della spesa<sup>8</sup>, sostenute e pagate dal soggetto che ha presentato la domanda di concessione del sostegno. Si rammenta che anche nei casi di domanda di sostegno presentata da un consorzio/società consortile/società cooperativa o da un contratto di "rete soggetto" i documenti giustificativi di spesa (fatture o parcelle) devono essere intestate esclusivamente al consorzio/società consortile/società cooperativa o al contratto di "rete soggetto" e dallo stesso pagate.
- 2. L'ammissibilità delle spese decorre dalla data di avvio del progetto, che corrisponde al giorno successivo alla presentazione della domanda di sostegno<sup>9</sup>. Le spese devono essere sostenute e pagate entro 12 mesi decorrenti dalla data di pubblicazione sul Bollettino Ufficiale della Regione del decreto di concessione del sostegno. Al predetto termine di 12 mesi sono concessi ulteriori 30 giorni per la presentazione della domanda di pagamento del sostegno attraverso il sistema informativo "SIU", come meglio specificato all'articolo 16.
- 3. Per le tipologie di servizi specialistici riferiti alle aree di servizio "A Promozionale" e "B Strategica" sono ammesse esclusivamente le spese sostenute verso fornitori iscritti nella sezione ordinaria del registro delle imprese e censiti con codice ATECO idoneo alla prestazione del servizio di consulenza/assistenza,

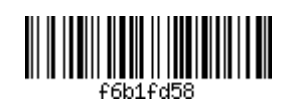

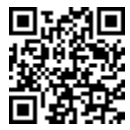

<sup>8</sup>Secondo i principi stabiliti nel "Manuale procedurale programma operativo regionale – Gestione ed attuazione, verifiche, linee guida per la rendicontazione" approvato con Decreto del Direttore della Programmazione Unitaria n. 98 del 30 luglio 2019, Allegato B, paragrafo 2.2 "L'ammissibilità di operazioni e spese", in particolare: "Una spesa per essere ammissibile deve essere anche congrua e ragionevole, in altre parole deve essere di importo ragionevole e rispettosa del principio di sana gestione finanziaria, razionale allocazione delle risorse ed economicità della gestione. Le spese richieste devono essere chiaramente definite ed individuate in relazione alle finalità dell'intervento ed in osservanza degli inquadramenti applicabili in materia di aiuti di stato, nonché ricondotte ai progetti presentati. Il progetto deve essere quindi chiaramente definito in tutte le sue spese con un dettaglio quanto più analitico possibile, non risultano quindi ammissibili diciture generiche/sommarie (imprevisti/arrotondamenti/varie…).".

<sup>9</sup> Si veda anche quanto disciplinato all'articolo 15.

ovvero verso organismi di diritto pubblico o università pubbliche. Per la tipologia di servizi specialistici "B.2 – Supporto normativo e contrattuale" sono altresì ammesse le spese sostenute verso fornitori non iscritti nella sezione ordinaria del registro delle imprese, purché si tratti di liberi professionisti iscritti all'ordine degli Avvocati, o all'ordine dei Consulenti in Proprietà Industriale, o al Consiglio Nazionale degli Spedizionieri Doganali (CNSD).

- 4. Le spese ammissibili si intendono al netto di IVA.
- 5. Per tutte le spese relative al progetto deve essere mantenuto un sistema di contabilità separata o una codificazione contabile adeguata.
- 6. Si rimanda all'articolo 16 "Modalità di rendicontazione e di pagamento del sostegno" per le ulteriori norme di ammissibilità delle spese e per la specificazione delle stesse.

#### *Articolo 7 "Spese non ammissibili"*

- 1. Non sono ammissibili le seguenti spese:
	- per l'acquisizione di servizi in cui il fornitore non è in rapporto di indipendenza con il cliente, ai sensi dell'Allegato I al Regolamento (UE) n. 651/2014. Inoltre, non sono ammesse spese fatturate al beneficiario dal legale rappresentante della medesima o da qualunque altro soggetto appartenente agli organi societari del beneficiario, nonché dai soci (persone fisiche e giuridiche). In entrambi i casi vengono presi in considerazione i legami fra imprese e le partecipazioni fino a secondo livello;
	- che esulano dall'acquisto dei servizi di consulenza/assistenza finanziati con il presente bando, quale l'acquisto di beni materiali di qualsiasi genere (ad esempio, macchinari, strumenti, attrezzature);
	- sostenute verso soggetti che non siano iscritti alla sezione ordinaria del registro imprese, fatte salve le eccezioni previste per le tipologie di servizi specialistici "B.2 – Supporto normativo e contrattuale" e "C.1 – Affiancamento specialistico";
	- sostenute dalle imprese consorziate o aderenti al contratto di rete, nei casi di domanda di sostegno presentata da un consorzio/società consortile/società cooperativa o da un contratto di "rete soggetto";
	- IVA, altre imposte e tasse;
	- forfettarie:
	- non sostenute completamente ed in via definitiva;
	- per l'erogazione dei seguenti servizi: assicurativi, amministrativi, di avviamento, di stampa (ad esempio stampa di materiale promozionale);
	- per la divulgazione e pubblicizzazione derivanti da obbligo di bando;
	- per l'acquisto di quote azionarie;
	- riguardanti contributi in natura;
	- relative a deprezzamenti, passività, interessi passivi e di mora;
	- commissioni per operazioni finanziarie, le perdite di cambio e gli altri oneri meramente finanziari;
	- ammende, penali, multe, spese per controversie legali, sanzioni pecuniarie, amministrative e finanziarie;
	- perdite derivanti da cambi e commissioni sul cambio delle valute;
	- correlate alla domanda di sostegno, ovvero per consulenza e per la predisposizione della rendicontazione e caricamento domanda di sostegno e/o pagamento;
	- ogni altra tipologia di spesa non prevista dal bando.

# *Articolo 8 "Forma, soglie ed intensità del sostegno"*

1. L'intensità del sostegno è concesso nella forma di contributo in conto capitale, calcolato sull'ammontare della spesa ammessa. L'intensità, espressa in termini percentuali, è differenziata in relazione alle diverse tipologie di servizi specialistici e alla natura del soggetto richiedente, come riportato nella seguente tabella:

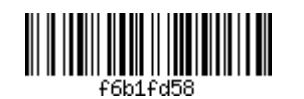

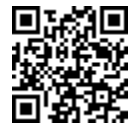

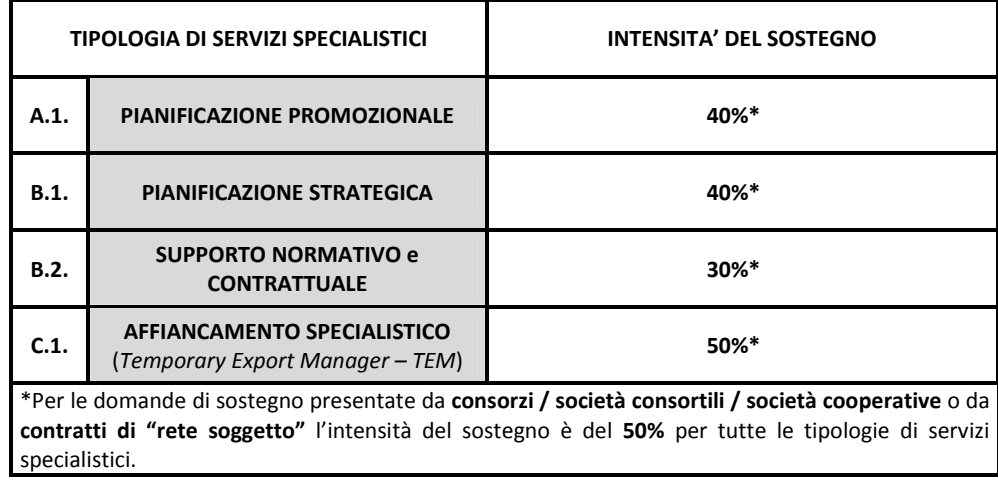

2. Il sostegno è concesso ai sensi del Regolamento (UE) n. 651/2014 della Commissione Europea del 17 giugno 2014, che dichiara alcune categorie di aiuti compatibili con il mercato interno in applicazione degli articoli 107 e 108 del Trattato. In particolare, il presente regime di aiuti rispetta le disposizioni di cui all'articolo 18 "Aiuti alle PMI per servizi di consulenza" del Regolamento in questione.

# *Articolo 9 "Cumulabilità degli aiuti"*

1. Le agevolazioni previste dal presente Bando non sono cumulabili con altri aiuti di Stato concessi per le medesime spese incluse le agevolazioni concesse sulla base del Regolamento "*de minimis*".

#### *Articolo 10 "Registrazione dei fornitori al Catalogo Regionale del portale Innoveneto"*

- 1. I fornitori dei servizi specialistici elencati all'articolo 5 devono essere registrati nel "Catalogo dei fornitori" – sezione "Servizi di internazionalizzazione" – del portale Innoveneto (www.innoveneto.org). In Innoveneto è pubblicato l'elenco dei fornitori selezionabili dal soggetto che presenta la domanda di sostegno $^{10}$ .
- 2. Può registrarsi alla Sezione "Catalogo dei fornitori" chi ha sede legale in Italia o all'estero la cui attività, così come classificata in base ai codici ISTAT ATECO risultante dalla visura camerale o da documentazione equipollente, sia coerente con la natura del servizio per l'internazionalizzazione finanziato con il presente bando.
- 3. La registrazione da parte dei fornitori al portale regionale Innoveneto può essere effettuata indipendentemente dalla data di pubblicazione del presente bando <sup>11</sup> e aggiornata annualmente con riferimento alla data di prima iscrizione.
- 4. Le informazioni richieste in fase di registrazione, fornite sulla base di un'autodichiarazione rilasciata dal fornitore, attengono sia alla dimensione anagrafica che a quella dell'esperienza maturata.

<sup>11</sup>Si consiglia di effettuare la procedura di registrazione con congruo anticipo rispetto alla data di apertura dello sportello di presentazione delle domande.

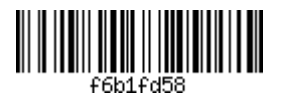

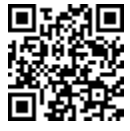

<sup>10</sup>Si precisa che la registrazione al "Catalogo dei Fornitori":

<sup>-</sup> non assolve a funzioni amministrative che esulano dal presente bando;

<sup>-</sup> non costituisce garanzia di ammissibilità della spesa rendicontata, la quale dovrà essere sostenuta in conformità con quanto disposto nell'Allegato D "Modalità operative di rendicontazione" e corredata della relativa documentazione giustificativa ivi indicata.

5. Il fornitore deve essere registrato, secondo le modalità specificamente indicate nel portale, entro la data di presentazione della domanda di sostegno da parte del soggetto richiedente. In caso di sostituzione del fornitore, ammessa solo per cause di forza maggiore come meglio specificato all'articolo 15, la registrazione del nuovo fornitore dovrà avvenire entro la data della richiesta di sostituzione del fornitore da parte del soggetto beneficiario del sostegno.

# *Articolo 11 "Termini e modalità di presentazione della domanda"*

1. La domanda di sostegno deve essere compilata e presentata esclusivamente per via telematica, attraverso il Sistema Informativo Unificato per la Programmazione Unitaria (SIU) della Regione, la cui pagina dedicata è raggiungibile al seguente link:

http://www.regione.veneto.it/web/programmi-comunitari/siu.

Dalla medesima pagina è sempre possibile procedere al modulo di accreditamento per la richiesta delle credenziali d'accesso al Sistema.

2. Al termine della corretta compilazione di tutti i quadri della domanda di sostegno, corredata in allegato di tutta la documentazione obbligatoria di cui al comma 5 e di tutti gli eventuali ulteriori documenti che il soggetto proponente intende presentare, successivamente alla Conferma definitiva della domanda completa di tutti gli allegati, il Sistema Informativo fornirà un **link univoco** per la presentazione della domanda di sostegno.

La domanda potrà essere presentata negli sportelli e nelle modalità indicate nella seguente tabella, la quale riporta la quota parte di stanziamento disponibile in ciascun sportello:

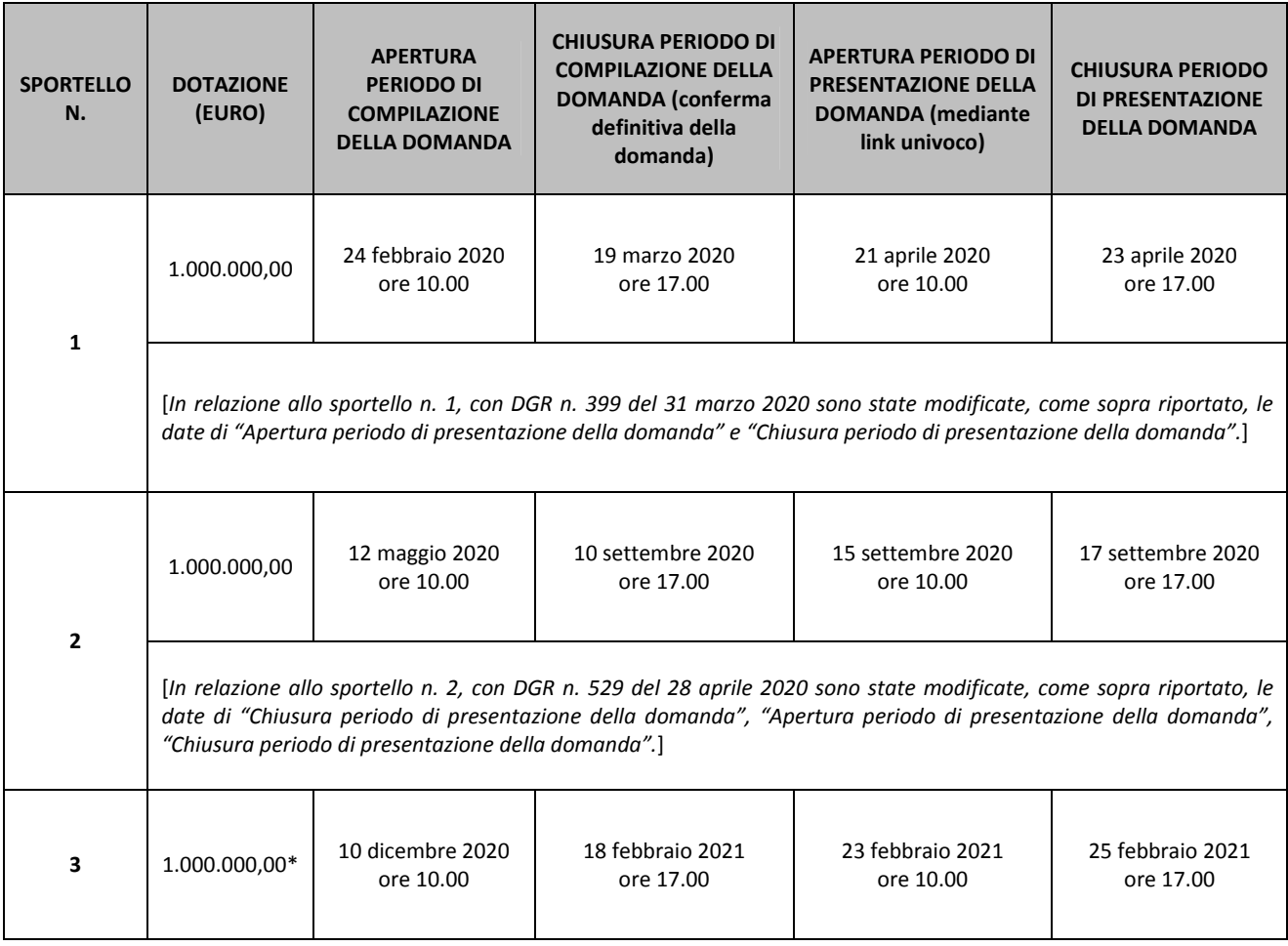

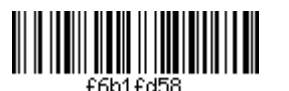

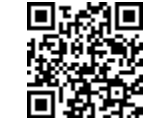

Le domande non ammesse o non finanziate non costituiranno riserva per lo sportello successivo. L'eventuale dotazione finanziaria non assegnata negli sportelli n. 1 e/o n. 2 andrà ad incrementare la dotazione dello sportello n. 3\*.

Al fine di stabilire con precisione il momento della presentazione della domanda, il Sistema Informativo Unificato per la Programmazione Unitaria tiene conto di data e ora in millesimi di secondo della ricezione da parte del Server Unico Regionale. Tutti i server regionali sono sincronizzati via protocollo NTP (Network Time Protocol) con server che erogano tale servizio in maniera ufficiale.

- 3. Dal momento della conferma della domanda telematica e prima della presentazione della stessa, sarà necessario scaricare dal SIU la domanda di sostegno in formato "PDF", firmarla digitalmente (da parte del legale rappresentante, senza rinominarla né sovrascriverla) ed allegarla tra i documenti obbligatori della domanda online. Per ulteriori informazioni tecniche sulla firma digitale si rimanda a: http://www.agid.gov.it/agenda-digitale/infrastrutture-architetture/firme-elettroniche .
- 4. Ciascun soggetto può presentare una sola domanda di sostegno. È tuttavia possibile presentare una nuova domanda di sostegno a valere sul presente bando qualora:
	- a) la precedente domanda presentata sia stata oggetto di rinuncia al sostegno da parte dello stesso o,
	- b) la precedente domanda presentata sia stata dichiarata non ammissibile a seguito dell'istruttoria svolta.
- 5. A corredo della domanda di sostegno occorre presentare, nei modi e nei termini previsti nei precedenti commi, la seguente documentazione:
	- a) modello descrittivo di progetto redatto secondo il modello di cui all'**Allegato B**;
	- b) preventivi dettagliati, redatti dai fornitori selezionati, riguardo ai servizi specialistici selezionati in SIU e trattati nel modello descrittivo di progetto;
	- c) [*qualora il fornitore non sia un organismo di diritto pubblico o un'università pubblica*] dichiarazioni sul possesso dei requisiti previsti all'articolo 5, commi 3 e 4, redatte secondo il modello di cui all'**Allegato C1** da chi svolge il servizio specialistico, accompagnate da documento d'identità in corso di validità del dichiarante (non necessario qualora la dichiarazione sia sottoscritta con firma digitale);
	- d) dichiarazione di sussistenza dei requisiti previsti dalla legge regionale 11 maggio 2018, n. 16, redatta secondo il modello di cui all'**Allegato C2** e accompagnata da documento d'identità in corso di validità del dichiarante (non necessario qualora la dichiarazione sia sottoscritta con firma digitale);
	- e) al fine del calcolo della capacità finanziaria, documentazione attestante Fatturato e Patrimonio Netto, come riportato nel relativo quando di "SIU":
		- nel caso di impresa non soggetta all'obbligo di redazione e pubblicazione del bilancio, l'ultimo modello Unico presentato con il quadro RS "Dati di bilancio" compilato;
		- nel caso di impresa non soggetta all'obbligo di redazione e pubblicazione del bilancio, per le quali nell'ultimo modello Unico presentato il quadro RS "Dati di bilancio" non sia compilato: ultima dichiarazione IVA, bilancio redatto ai sensi dell'art. 2422 e 2425 del codice civile da un professionista abilitato e l'ultimo modello Unico presentato;
		- nel caso in cui l'impresa richiedente sia un'impresa estera, allegare documentazione equivalente attestante la capacità finanziaria.
	- f) ai fini del calcolo della dimensione d'impresa, nel caso in cui l'impresa richiedente abbia imprese estere associate o collegate allegare documentazione equivalente attestante la dimensione delle stesse imprese estere.
- 6. Tutta la documentazione e gli allegati citati al precedente comma, prima del caricamento definitivo in SIU, devono essere convertiti in formato "PDF". Il modello descrittivo del progetto (Allegato B) va inoltre firmato digitalmente, secondo la modalità descritta al comma 3, su file preventivamente convertito in formato "PDF". Per gli altri allegati ed eventuali ulteriori dichiarazioni è sufficiente la firma olografa dell'interessato nelle parti previste dal modello, accompagnato da scansione del documento d'identità di ciascun sottoscrittore.
- 7. Il soggetto che presenta la domanda dovrà inoltre compilare i moduli informatizzati nel sistema informativo "SIU" ai fini del rilascio delle seguenti dichiarazioni:

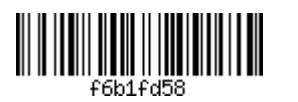

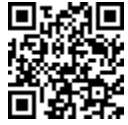

- a) dichiarazione sulla dimensione dell'impresa;
- b) dichiarazione relativa al rating di legalità;
- c) dichiarazione relativa ai dati di fatturato o di patrimonio netto, accompagnata dalla relativa documentazione comprovante di cui al precedente comma 5, lettera e), qualora non già pubblicata e disponibile sul registro delle imprese.
- 8. La domanda, comprensiva degli allegati, è resa nella forma di dichiarazione sostitutiva di certificazione/atto di notorietà ai sensi degli articoli 46 e 47 del DPR n. 445/2000 ed è soggetta alla responsabilità anche penale di cui agli artt. 75 e 76 dello stesso in caso di dichiarazioni mendaci.
- 9. La domanda è soggetta al pagamento dell'imposta di bollo di euro 16,00. Il numero identificativo seriale della marca da bollo e la data di emissione devono essere riportate nell'apposito riquadro presente nel SIU o, in alternativa, è possibile procedere al pagamento a mezzo modello F23. In quest'ultimo caso, si dovrà allegare copia scansionata in formato "PDF" del modello F23 riportante il contrassegno di avvenuto assolvimento del bollo prescelto e gli estremi del pagamento effettuato.
- 10. Tenuto conto delle modalità di presentazione di cui ai precedenti commi, la domanda non può essere presentata e non può essere ritenuta ammissibile qualora:
	- non risulti firmata digitalmente ovvero con firma digitale basata su un certificato elettronico revocato, scaduto o sospeso;
	- non sia presentata nei termini di cui al comma 2 e, in caso di nuova domanda, di quanto previsto al comma 4;
	- sia redatta, sottoscritta o inviata secondo modalità non previste dal presente bando;
	- sia priva della documentazione obbligatoria prevista al comma 5;
	- sia presentata su modulistica diversa da quella prevista dal bando.
- 11. A seguito dell'intervenuta presentazione, sulla base di quanto previsto al successivo articolo 12, comma 5, la domanda non può essere oggetto di successive integrazioni con la sola eccezione consentita per la regolarizzazione di cui all'articolo 71, comma 3, del DPR n. 445/2000.
- 12. Ai sensi dell'articolo 2, comma 3, del decreto legislativo n. 123/1998, i soggetti interessati hanno diritto alle agevolazioni esclusivamente nei limiti delle disponibilità finanziarie di cui all'articolo 2 del presente bando, tenuto conto delle quote di stanziamento disponibili nelle finestre di presentazione delle domande di cui al precedente comma 2.

# *Articolo 12 "Ammissibilità della domanda"*

- 1. Le agevolazioni di cui al presente Bando sono concesse sulla base di procedura valutativa a sportello, secondo quanto stabilito dall'articolo 5, comma 2, del decreto legislativo n. 123/1998.
- 2. La domanda, presentata sullo sportello n. 1, completa della documentazione richiesta, è sottoposta, da parte di AVEPA – Area Gestione FESR, alla verifica d'idoneità amministrativa in relazione alla sussistenza dei requisiti per l'accesso alle agevolazioni di cui all'articolo 4 al fine di accertarne l'ammissibilità. L'iter è svolto nel rispetto della legge 7 agosto 1990, n. 241 e successive modifiche ed integrazioni.

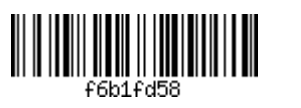

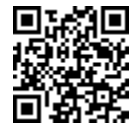

- 2.bis Le domande, presentate sugli sportelli n. 2 e n. 3, complete della documentazione richiesta, sono sottoposte, da parte della Regione del Veneto – Direzione Ricerca Innovazione ed Energia, alla verifica d'idoneità amministrativa in relazione alla sussistenza dei requisiti per l'accesso alle agevolazioni di cui all'articolo 4 al fine di accertarne l'ammissibilità. L'iter è svolto nel rispetto della legge 7 agosto 1990, n. 241 e successive modifiche ed integrazioni.
- 3. Ai fini dell'ammissibilità amministrativa, l'istruttoria condotta da AVEPA in relazione alle domande presentate sullo sportello n. 1, e dalla Direzione Ricerca Innovazione ed Energia riguardo alle domande presentate sugli sportelli n. 2 e n. 3, verifica:
	- a) che la domanda sia stata trasmessa nelle forme e con le modalità prescritte dal bando;
	- b) che la domanda sia corredata della documentazione richiesta;
	- c) che l'impresa richiedente sia in possesso dei requisiti soggettivi richiesti;
	- d) la registrazione di ciascun fornitore nel "Catalogo dei fornitori" del portale Innoveneto;
	- e) che colui che fornisce il servizio (persona fisica) sia in possesso dei requisiti qualitativi previsti all'articolo 6, commi 3 e 4, attestati tramite il modello di cui all'Allegato C1 (modello non necessario qualora il fornitore sia un organismo di diritto pubblico o un'università pubblica);
	- f) il rispetto dei requisiti di ammissibilità delle spese e delle tempistiche di realizzazione;
	- g) la coerenza con i contenuti e gli obiettivi specifici dell'Azione 3.4.2 del POR FESR;
	- h) in relazione alla capacità finanziaria, il rispetto di almeno uno dei due seguenti parametri, sulla base dei dati dichiarati nell'omologo quadro di "SIU":

*1)* SP/F  $\leq$  0.3 *la Spesa Progetto [SP] preventivata non è superiore al 30% del Fatturato [F] dell'impresa (parametro escluso per le imprese costituitesi nell'anno di presentazione della domanda);*

*2)* PN/SP ≥ 0,2 *il Patrimonio Netto [PN] dell'impresa è pari ad almeno il 20% della Spesa Progetto [SP],*

si precisa che:

 $SP = "Spesa Progetto", ossia il preventivo di spesa previsto sul progetto;$ 

- F = "Fatturato" annuo e corrisponde ai Ricavi delle vendite e delle prestazioni di cui alla voce A1 dello schema di conto economico ai sensi del Codice civile;
- PN = "Patrimonio Netto" come definito all'articolo 2424 del Codice civile.

Il Fatturato "F" e Patrimonio Netto "PN" è rilevato:

- per le imprese soggette all'obbligo di redazione e pubblicazione del bilancio, dal bilancio approvato e depositato relativo all'esercizio precedente a quello in corso alla data di presentazione della domanda oppure, se tale bilancio non è stato ancora approvato, dal bilancio approvato e depositato relativo all'esercizio immediatamente precedente; qualora nessuno dei due bilanci sia depositato non sarà possibile determinare la capacità finanziaria;
- per le imprese non soggette all'obbligo di redazione e pubblicazione del bilancio, dalla documentazione richiesta all'articolo 11, comma 6, lettera e), del presente bando.
- per le imprese estere, dalla documentazione richiesta all'articolo 11, comma 6, lettera f), del presente bando.

Per le società costituitesi nell'anno di presentazione della domanda, in luogo del valore di PN (Patrimonio Netto) sarà considerato l'importo del capitale sociale versato così come risultante dal certificato di iscrizione alla CCIAA.

Nel caso in cui siano intervenuti degli aumenti di capitale sociale interamente versati successivamente all'approvazione dell'ultimo bilancio, al solo fine del calcolo di capacità finanziaria, il PN può essere incrementato di tale aumento. In tal caso deve essere obbligatoriamente prodotta da parte dell'impresa la relativa delibera attestante l'approvazione dell'aumento di capitale e la documentazione giustificativa del versamento effettuato.

Il mancato rispetto di uno dei requisiti sopra indicati è motivo di esclusione del progetto dalla successiva fase di assegnazione del punteggio minimo per l'idoneità tecnica.

4. Sono tecnicamente idonei i progetti che abbiano raggiunto un punteggio di almeno 1 punto su ciascuno dei seguenti criteri di selezione: A1); A2); A3); B1); B2). Si riporta la griglia di assegnazione dei punteggi sulla base dei criteri di valutazione tecnica:

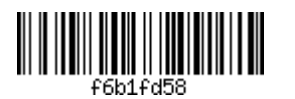

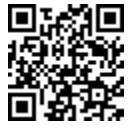

# **ALLEGATO A DGR nr. 1967 del 23 dicembre 2019 pag. 15 di 25**

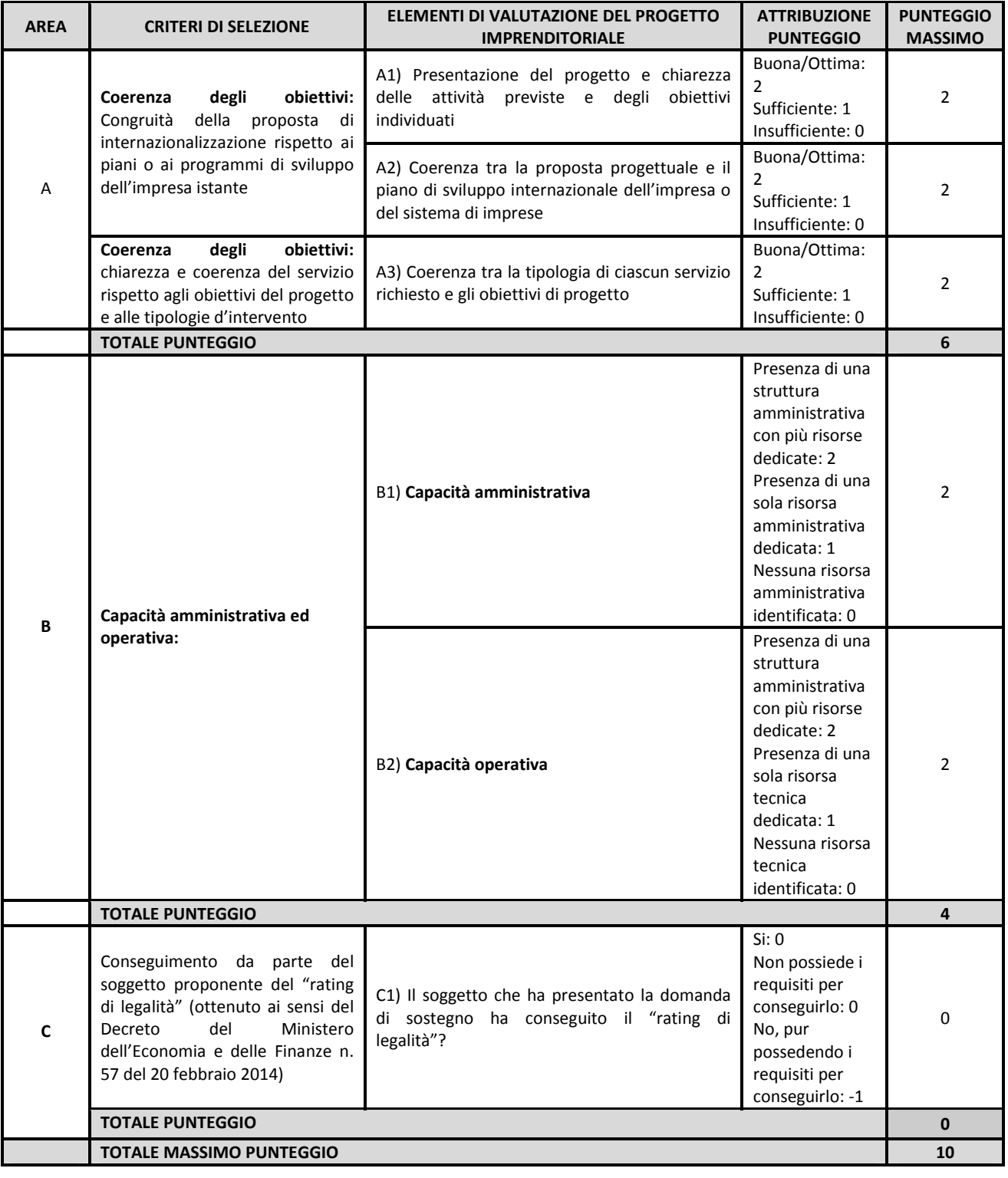

5. Ai fini della valutazione della proposta progettuale non è ammessa la possibilità di richiesta e produzione di integrazioni documentali. Possono essere chiesti al soggetto che ha presentato la domanda di sostegno chiarimenti in merito al contenuto dei documenti presentati concedendo un termine perentorio di 10 giorni dalla ricezione della richiesta. Il computo dei termini è stabilito in conformità al contenuto di cui all'articolo 2963 del codice civile. Decorso inutilmente tale termine, la domanda è dichiarata non ammissibile. In caso di richiesta di chiarimenti il termine per l'istruttoria rimane sospeso.

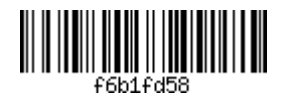

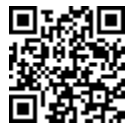

#### *Articolo 13 "Formazione degli elenchi delle domande ammesse e non ammesse e concessione del sostegno"*

- 1. Sulla base delle risultanze dell'istruttoria svolta di cui al precedente articolo 12 il Dirigente dell'Area Gestione FESR approva l'inserimento della domanda presentata sullo sportello n. 1 nell'elenco delle domande ammesse, provvedendo alla contestuale assunzione dell'impegno di spesa, ovvero l'inserimento nell'elenco delle domande non ammesse. Le domande inserite negli elenchi sono ordinate sulla base della domanda presentata prima in relazione alla data e all'orario di presentazione definiti secondo i requisiti tecnici esplicitatati all'articolo 11, comma 2. Gli elenchi sono approvati entro 90 giorni decorrenti dalla data di chiusura di ciascuna finestra temporale definita all'articolo 11, comma 2. Ciascun provvedimento di approvazione è pubblicato sul sito istituzionale di AVEPA e sul sito istituzionale della Regione<sup>12</sup>. Successivamente all'adozione dei provvedimenti citati, AVEPA comunica all'impresa che ha presentato domanda l'esito istruttorio. In caso di inammissibilità della domanda viene comunicata la motivazione che determina la non ammissibilità.
- 1.bis In relazione alle domande presentate sugli sportelli n. 2 e n. 3, sulla base delle risultanze dell'istruttoria svolta di cui al precedente articolo 12, il Direttore della Direzione Ricerca Innovazione ed Energia approva l'inserimento della domanda presentata nell'elenco delle domande ammesse, provvedendo alla contestuale assunzione dell'impegno di spesa, ovvero l'inserimento nell'elenco delle domande non ammesse. Le domande inserite negli elenchi sono ordinate sulla base della domanda presentata prima in relazione alla data e all'orario di presentazione definiti secondo i requisiti tecnici esplicitatati all'articolo 11, comma 2. Gli elenchi sono approvati entro 90 giorni decorrenti dalla data di chiusura di ciascuna finestra temporale definita all'articolo 11, comma 2. Ciascun provvedimento di approvazione è pubblicato sul sito istituzionale della Regione alla sezione "Bandi, Avvisi e Concorsi". Successivamente all'adozione dei provvedimenti citati, il Direttore della Direzione Ricerca Innovazione ed Energia comunica all'impresa che ha presentato domanda l'esito istruttorio. In caso di inammissibilità della domanda viene comunicata la motivazione che determina la non ammissibilità.
- 2. Il maggior punteggio conseguito dalla domanda idonea presentata è elemento di precedenza nell'elenco delle domande ammesse nel solo caso di parità di data e orario di presentazione.

#### *Articolo 14 "Obblighi a carico del beneficiario"*

- 1. Il soggetto che ha presentato la domanda di sostegno si impegna a:
	- a) mantenere l'attività nel territorio della regione Veneto per almeno 3 anni dalla data di pagamento del saldo del sostegno;
	- b) assicurare il rispetto dei termini indicati dal bando per l'inizio del progetto, la sua conclusione, la puntuale e completa realizzazione delle attività di progetto in conformità alla domanda di sostegno presentata, la presentazione della domanda di pagamento del sostegno e della relativa rendicontazione di spesa;
	- c) fornire piena collaborazione e informazione, con le modalità e i tempi indicati da AVEPA o dalla Regione del Veneto, in merito allo stato di attuazione degli interventi;
	- d) dare tempestiva comunicazione ad AVEPA per le domande presentate sullo sportello n. 1, o alla Direzione Ricerca Innovazione ed Energia per le domande presentate sugli sportelli n. 2 e n. 3, a mezzo PEC ed entro il termine massimo di 30 giorni, delle variazioni di natura societaria o altra variazione comunque oggetto di comunicazione alla Camera di Commercio così come disposto agli articoli 4, comma 4 e 15, comma 4;
	- e) dare tempestiva comunicazione ad AVEPA per le domande presentate sullo sportello n. 1, o alla Direzione Ricerca Innovazione ed Energia per le domande presentate sugli sportelli n. 2 e n. 3, a mezzo PEC ed entro il termine massimo di 30 giorni, dell'eventuale rinuncia al sostegno, richiesta di ammissione a procedure concorsuali, o della proposizione di istanze di fallimento o di azioni giudiziarie da parte di terzi;
	- f) aprire e censire al registro delle imprese l'unità operativa dichiarata presunta ai sensi dell'articolo 3, comma 2, entro 45 giorni dalla data di pubblicazione sul Bollettino Ufficiale della Regione del decreto di concessione del sostegno, così come stabilito all'articolo 4, comma 1, lettera b);

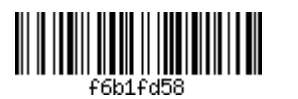

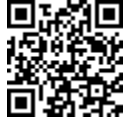

- g) conservare dal momento di presentazione della domanda, per tutto il periodo di realizzazione del progetto e sino al termine di 10 anni, in fascicolo separato, tutta la documentazione relativa al progetto e al finanziamento dello stesso in copia originale o conforme all'originale;<sup>13</sup>
- h) annullare<sup>14</sup> e conservare in originale presso la propria sede la marca da bollo il cui numero identificativo è stato riportato nella domanda di sostegno;
- i) mantenere un sistema di contabilità separata o una codificazione contabile adeguata per tutte le spese relative al progetto, che consenta di ottenere estratti riepilogativi, dettagliati e schematici di tutte le transazioni oggetto di contributo: tale documentazione deve essere resa disponibile per eventuali controlli da parte dei soggetti autorizzati;
- j) rispettare gli obblighi previsti dalla L.124/2017 art. 1, c. 125-129 in materia di iscrizione contabile del contributo ricevuto nella Nota integrativa del bilancio di esercizio e nella Nota integrativa dell'eventuale bilancio consolidato;
- k) collaborare e accettare i controlli che AVEPA, la Regione del Veneto e gli altri soggetti preposti potranno svolgere in relazione alla realizzazione del progetto e dei relativi interventi ai sensi dell'articolo 17;
- l) rispettare il divieto di cumulabilità degli aiuti come specificato all'articolo 9;
- m) mantenere i requisiti soggettivi individuati all'articolo 4, in relazione alle lettere a), b), c), d), g) del comma 1 e la condizione prevista all'articolo 16, comma 8;
- n) accettare di essere incluso nell'elenco dei soggetti Beneficiari, pubblicato sui portali istituzionali di AVEPA, della Regione, dello Stato e dell'Unione europea, dei dati in formato aperto relativi al Beneficiario e al progetto cofinanziato (l'elenco dei dati è riportato nell' Allegato XII, punto 1 del Regolamento (UE) n. 1303/2013);
- o) porre in essere, al più tardi alla presentazione della domanda di pagamento del saldo, azioni informative e pubblicitarie che diano visibilità alle iniziative cofinanziate dalla Regione con l'intervento comunitario in conformità agli obblighi in materia di informazione e comunicazione previsti dal Regolamento (UE) n. 1303/2013 (Allegato XII, punto 2.2) e dal Regolamento di esecuzione (UE) n. 821/2014 (artt. 4-5, Allegato II);
- p) rispettare i termini, le prescrizioni e le condizioni previste nel bando e nei relativi provvedimenti di attuazione, tra cui il documento denominato "Modalità operative di rendicontazione" (Allegato D);
- q) inserire, coordinandosi con i fornitori, la dicitura "POR FESR 3.4.2 2019" nel campo note della fattura elettronica o, riguardo agli altri giustificati di spesa, nella loro descrizione;
- r) rispettare le normative in materia di tutela ambientale, sicurezza e tutela della salute nei luoghi di lavoro, le normative per le pari opportunità tra uomo e donna nonché le disposizioni in materia di contrattazione collettiva nazionale del lavoro;
- s) fornire tutte le informazioni richieste obbligatoriamente tramite Sistema Informativo Unificato per la Programmazione Unitaria (SIU) nella fase di presentazione della domanda di sostegno e di pagamento, siano esse rilevanti per l'istruttoria di concessione del sostegno piuttosto che necessarie per il puntuale monitoraggio delle operazioni da parte della Regione del Veneto, dell'Ispettorato Generale per i Rapporti finanziari con l'Unione Europea (IGRUE) e della Commissione Europea;
- t) restituire eventuali somme oggetto di provvedimento di revoca del sostegno, comprensive di interessi.

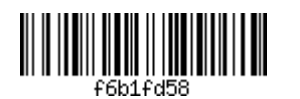

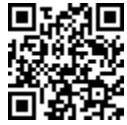

 $12$  http://www.regione.veneto.it/web/bandi-avvisi-concorsi/.<br> $13$  Si correla abo qualara una concorsiona dai equi non concar

<sup>13</sup>Si segnala che qualora una sospensione dai conti non consenta di ottemperare al termine di conservazione dei documenti, di cui all'art. 140 del Reg. 1303/2013, l'Autorità di Gestione del POR FESR 2014-2020 invierà una comunicazione con l'indicazione del nuovo termine di conservazione dei documenti. L'Autorità di Gestione si riserva altresì facoltà di modifica dei termini di conservazione.

 $14$  Per l'annullamento della marca di bollo si fa riferimento al disposto dell'art. 12 del DPR n. 642/72, secondo il quale: "L'annullamento delle marche deve avvenire mediante perforazione o apposizione della sottoscrizione o della data o di un timbro".

2. La presentazione della domanda di sostegno equivale a piena ed incondizionata accettazione, da parte dell'impresa istante, di tutti gli obblighi previsti dal bando.

#### *Articolo 15 "Svolgimento delle attività, variazioni, proroghe e relativi obblighi"*

- 1. L'avvio del progetto coincide con il giorno successivo alla data di presentazione della domanda di sostegno. Dalla stessa data può decorrere l'avvio delle prestazioni svolte dal fornitore<sup>15</sup> e l'ammissibilità delle relative spese, fatto salvo quanto stabilito all'articolo 5, comma 7. Il progetto deve concludersi entro 12 mesi dalla data di pubblicazione sul Bollettino Ufficiale della Regione del decreto di concessione del sostegno.
- 2. Non sono ammesse sostituzioni dei fornitori scelti per i servizi specialistici relativi alle aree "A Promozionale" e "B – Strategica" ed individuati con la domanda di sostegno. La sostituzione del fornitore individuato in sede di presentazione della domanda di sostegno è acconsentita esclusivamente per cause di forza maggiore (quali, a titolo esemplificativo, fallimento, cessazione dell'attività, decesso, ecc.)<sup>16</sup>. Per i servizi specialistici di cui all'area "C – Organizzativa" è invece ammessa una sola sostituzione del *Temporary Export Manager* (*TEM*) (sostituzione del libero professionista ovvero del professionista incaricato dalla predetta società fornitrice). Il sostituto dovrà comunque soddisfare i requisiti stabiliti all'articolo 5, comma 4, oggetto di attestazione tramite il modello di cui all'Allegato C1. La nuova dichiarazione di cui al modello "Allegato C1" andrà trasmessa unitamente alla domanda di pagamento del sostegno.
- 3. Non sono ammesse variazioni al progetto che comportino il cambiamento del servizio specialistico richiesto in fase di presentazione della domanda di sostegno, né rimodulazioni di spesa tra le tipologie di servizi specialistici scelti e quantificati in sede di presentazione della domanda di sostegno.
- 4. Le eventuali variazioni relative alla natura societaria dell'impresa che ha presentato la domanda di sostegno, quali quelle esplicitate all'articolo 18, comma 8, in ogni caso oggetto di comunicazione alla Camera di Commercio, vanno sempre comunicate ad AVEPA per le domande presentate sullo sportello n. 1, a mezzo PEC all'indirizzo: protocollo@cert.avepa.it nel termine perentorio di 30 giorni dal verificarsi dell'evento.
- 5. In relazione alle domande presentate sugli sportelli n. 2 e n. 3, le eventuali variazioni relative alla natura societaria dell'impresa che ha presentato la domanda di sostegno, quali quelle esplicitate all'articolo 18, comma 8, in ogni caso oggetto di comunicazione alla Camera di Commercio, vanno sempre comunicate alla Direzione Ricerca Innovazione ed Energia a mezzo PEC all'indirizzo: ricercainnovazionenergia@pec.regione.veneto.it nel termine perentorio di 30 giorni dal verificarsi dell'evento.

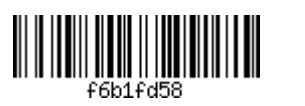

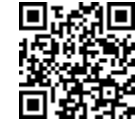

<sup>15</sup>A tal fine si invita a prestare la massima attenzione in relazione alla data di stipula del contratto con il fornitore, ovvero di decorrenza degli effetti dello stesso.

<sup>&</sup>lt;sup>16</sup> Per le finalità di cui al presente bando, la "rinuncia" di una delle parti non costituisce in nessun caso causa di "forza maggiore".

# *Articolo 16 "Modalità di rendicontazione e di pagamento del sostegno"*

- 1. Il rendiconto di spesa è redatto esclusivamente tramite il Sistema Informativo Unificato per la Programmazione Unitaria (SIU) della Regione ed è presentato unitamente alla domanda di pagamento del sostegno. Con Allegato D "Modalità operative di rendicontazione" al presente bando sono disciplinate le modalità specifiche per la corretta presentazione della domanda di pagamento del sostegno completa del rendiconto delle spese.
- 2. Il rendiconto deve essere accompagnato dai file della fattura elettronica (PDF o XML), ovvero dalle scansioni degli altri giustificativi di spesa e di pagamento direttamente imputabili al progetto e debitamente annullati con la dicitura "POR FESR 3.4.2 2019" nel campo note della fattura elettronica o, riguardo agli altri giustificati di spesa, nella loro descrizione. Nel caso non sia possibile inserire tale dicitura, in sede di compilazione del rendiconto di spesa l'impresa beneficiaria del sostegno è tenuta a compilare una dichiarazione da allegare nel "Quadro Dichiarazioni" di SIU.
- 3. Nel caso in cui le attività previste dal progetto siano state interamente realizzate, gli obiettivi siano stati raggiunti e la spesa rendicontata e accertata sia inferiore a quella ammessa nel provvedimento di concessione, le conseguenti economie di spesa non sono utilizzabili per finanziare interventi aggiuntivi rispetto al progetto originario. Nel caso in cui la spesa rendicontata sia superiore alla spesa ammessa nel provvedimento di concessione, il sostegno erogato non può essere comunque superiore al sostegno originariamente concesso.
- 4. Fatto salvo quanto stabilito all'articolo 5, comma 2, in relazione al rispetto degli importi di spesa minima previsti per ciascuna tipologia di servizio specialistico, è consentita una riduzione massima del 30% tra la spesa approvata nel rendiconto e la spesa *ex ante* ammessa in sede di concessione del sostegno.

[*omissis – parte eliminata a seguito dell'approvazione della DGR n. 529 del 28 aprile 2020*]

La riduzione di spesa superiore al 50% comporta sempre la decadenza totale del sostegno.

È sempre disposta la revoca totale del sostegno anche qualora l'ammontare complessivo di spesa approvata nei rendiconti risulti inferiore alle soglie minime di importo di spesa definite, per tipologia di servizio specialistico, nelle tabelle inserite all'articolo 5, comma 2.

- 5. Entro 30 (trenta) giorni decorrenti dalla data di conclusione del progetto, deve essere presentata tramite SIU la domanda di pagamento del sostegno completa del report finale<sup>17</sup>. La domanda di pagamento del sostegno deve essere compilata e firmata digitalmente dal legale rappresentante con le stesse modalità di cui all'articolo 11.
- 6. L'istruttoria amministrativa e contabile delle domande di pagamento e delle relative rendicontazioni di spesa è effettuata da AVEPA riguardo alle domande di pagamento che afferiscono a domande di sostegno presentate sullo sportello n. 1, e dalla Direzione Ricerca Innovazione ed Energia in relazione alle domande di pagamento che afferiscono a domande di sostegno presentate sugli sportelli n. 2 e n. 3, secondo l'ordine cronologico di presentazione. AVEPA o la Direzione Ricerca Innovazione ed Energia, verifica la corrispondenza delle attività effettivamente svolte alle attività previste e valutate in fase di ammissibilità, la congruità dei costi sostenuti e l'avvenuto raggiungimento degli obiettivi e dei risultati di progetto.
- 7. AVEPA o la Direzione Ricerca Innovazione ed Energia, comunica l'esito istruttorio relativo alla domanda di pagamento presentata con l'eventuale richiesta di chiarimenti o integrazioni, da presentare entro 10 giorni dal ricevimento della richiesta.

La richiesta di chiarimenti o integrazioni sospende il termine previsto per il pagamento del sostegno. AVEPA, prima della formale adozione dell'eventuale provvedimento negativo, comunica al soggetto istante i motivi ostativi all'accoglimento della domanda, così come prescritto dalla legge 241/1990 s.m.i., articolo 10bis, concedendo un termine di 10 giorni per la presentazione di eventuali osservazioni. AVEPA o la Direzione Ricerca Innovazione ed Energia, procederà al pagamento entro 90 (novanta) giorni decorrenti dalla data di presentazione della domanda, fatte salve le disposizioni dettate dal decreto legislativo 23 giugno 2011, n. 118 o da altre norme o regolamenti vigenti in materia, tenuto conto di eventuali sospensioni dei termini derivanti da richiesta di chiarimenti o integrazioni.

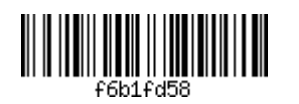

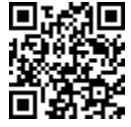

<sup>17</sup> Il modello di report finale è riportato nell'Allegato D.

8. Alla data di presentazione della domanda di pagamento il soggetto beneficiario non deve essere destinatario di un ordine di recupero pendente a seguito di una decisione della Commissione Europea che dichiara un aiuto ricevuto illegale o incompatibile (c.d. "Clausola Deggendorf"), a pena di revoca totale del sostegno concesso.

#### *Articolo 17 "Verifiche e controlli del sostegno"*

- 1. La Regione, anche per il tramite di AVEPA, si riserva la facoltà di svolgere, ai sensi degli articoli 125 "Funzioni dell'autorità di gestione" e 127 "Funzioni dell'autorità di audit" del Regolamento (UE) n. 1303/2013, anche nel rispetto di quanto previsto all'articolo 71 "Stabilità delle operazioni" dello stesso Regolamento, tutti i controlli e i sopralluoghi ispettivi, sia durante la realizzazione dell'operazione che nei 3 anni successivi al pagamento del saldo al fine di verificare e accertare quanto segue:
	- il rispetto dei requisiti richiesti per l'ammissibilità della domanda, l'ammissione e l'erogazione del contributo e la conformità degli interventi realizzati con quelli previsti dal progetto ammesso a contributo;
	- che gli interventi e le azioni realizzate siano conformi a quanto stabilito nel bando;
	- che le spese dichiarate siano reali ed effettivamente sostenute e corrispondano ai documenti contabili e ai documenti giustificativi conservati dal beneficiario. A tal fine, presso l'impresa deve essere tenuta disponibile, per un periodo di 10 anni a partire dalla data di erogazione del contributo, tutta la documentazione connessa alla realizzazione del progetto ammesso ai benefici;
	- la proprietà, il possesso e l'operatività dei beni e delle opere finanziati;
	- che la spesa dichiarata dal beneficiario sia conforme alle norme comunitarie e nazionali.
- 2. La Regione, anche per il tramite di AVEPA, potrà effettuare, sia durante la realizzazione dell'operazione che nei 3 anni successivi al pagamento del sostegno, approfondimenti istruttori e documentali e potrà chiedere copia di documenti riguardanti l'investimento agevolato o altra documentazione necessaria a verificare il rispetto delle condizioni e dei requisiti previsti nel presente bando per l'ammissibilità della domanda e per l'ammissione/erogazione del contributo.
- 3. Per le verifiche e i controlli sulle dichiarazioni sostitutive di certificazione e dell'atto di notorietà ai sensi del DPR n. 445/2000 si applica quanto disciplinato con DGR n. 1266 del 3 settembre 2019 "*Linee guida per l'esecuzione dei controlli sulle dichiarazioni sostitutive di certificazione e di atto di notorietà ai sensi del D.P.R. n. 445/2000 e del Piano Triennale per la Prevenzione della Corruzione e della Trasparenza della Giunta regionale del Veneto 2019-2021 approvato con DGR n. 63 del 29 gennaio 2019*".
- 4. La Commissione Europea, ai sensi dell'articolo 75 del Regolamento (UE) n. 1303/2013, potrà svolgere, con le modalità ivi indicate, controlli, anche in loco, in relazione ai progetti imprenditoriali cofinanziati. I beneficiari del contributo sono tenuti a consentire e agevolare le attività di controllo da parte di AVEPA, della Regione e della Commissione Europea e a mettere a disposizione tutte le necessarie informazioni e tutti i documenti giustificativi relativi alle spese ammesse a contributo.
- 5. Nel caso in cui il beneficiario non si renda disponibile ai controlli in loco o non produca i documenti richiesti nel termine di 30 giorni dalla ricezione della comunicazione relativa alla notifica di sopralluogo, AVEPA procederà alla revoca totale del contributo.

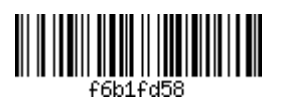

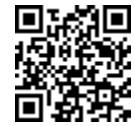

#### *Articolo 18 "Rinuncia e decadenza del sostegno"*

- 1. In relazione alle domande presentate sullo sportello n. 1, la rinuncia al sostegno concesso deve essere comunicata ad AVEPA al seguente indirizzo di posta elettronica certificata: protocollo@cert.avepa.it. AVEPA provvede ad adottare il provvedimento di revoca del sostegno. Nessuna rinuncia è consentita dopo l'avvenuto pagamento del sostegno.
- 1.bis In relazione alle domande presentate sugli sportelli n. 2 e n. 3, la rinuncia al sostegno concesso deve essere comunicata alla Direzione Ricerca Innovazione ed Energia al seguente indirizzo di posta elettronica certificata: ricercainnovazionenergia@pec.regione.veneto.it. La Direzione Ricerca Innovazione ed Energia provvede ad adottare il provvedimento di revoca del sostegno. Nessuna rinuncia è consentita dopo l'avvenuto pagamento del sostegno.
- 2. Il sostegno concesso è soggetto a decadenza con revoca totale o parziale, disposta con decreto del Dirigente dell'Area Gestione FESR di AVEPA per le domande presentate sullo sportello n. 1, o con decreto del Direttore della Direzione Ricerca Innovazione ed Energia per le domande presentate sugli sportelli n. 2 e n. 3, qualora non vengano rispettate tutte le indicazioni e i vincoli contenuti nel presente bando, ovvero nel caso in cui la realizzazione del progetto non sia conforme, nel contenuto e nei risultati conseguiti, al progetto ammesso a contributo.
- 3. Si procede alla decadenza per **revoca totale** del sostegno nei seguenti casi:
	- a) difformità sostanziali, nelle attività realizzate rispetto al progetto ammesso al sostegno e ai relativi contenuti inseriti nell'Allegato B "Modello descrittivo di progetto", rilevati in sede di istruttoria del rendiconto di spesa;
	- b) mancata destinazione dei contributi alla realizzazione del progetto ammesso al sostegno;
	- c) falsità delle dichiarazioni rese, presentazione di documenti o titoli di spesa falsi o contenenti informazioni non corrispondenti al vero;
	- d) mancata apertura dell'unità operativa entro i termini previsti all'articolo 4, comma 1, lettera b);
	- e) spese rendicontate e riconosciute ammissibili in sede di valutazione finale della domanda di pagamento del sostegno inferiori a una o più soglie minime fissate, per tipologia di servizio specialistico, all'interno delle tabelle inserite all'articolo 5, comma 2;
	- f) spese rendicontate e riconosciute ammissibili in sede di valutazione finale della domanda di saldo inferiori al 50% del totale della spesa ammessa in fase di concessione del sostegno;
	- g) rifiuto opposto da parte del soggetto beneficiario di consentire agli incaricati dei controlli l'accesso a unità locali, ovvero sedi legali, in cui sia stata svolta l'attività di progetto o sia conservata la documentazione tecnica, contabile e fiscale relativa al progetto finanziato;
	- h) intervenuta insussistenza, accertata anche in sede di verifica successiva al pagamento del sostegno, dei requisiti soggettivi che, secondo quanto disposto all'articolo 4, comma 3, devono essere mantenuti fino all'avvenuto pagamento del sostegno;
	- i) mancato rispetto delle disposizioni previste dal bando e dalla normativa comunitaria e statale in materia di aiuti di stato;
	- j) mancato rispetto delle norme di cui alla legge regionale 11 maggio 2018, n. 16 e della normativa antimafia, accertato anche in momento successivo alla concessione del sostegno;
	- k) mancato rispetto di termini e prescrizioni perentori previsti nel bando e nei relativi provvedimenti di attuazione;
	- l) qualora, quale conseguenza della decurtazione della spesa attuata per i casi previsti al successivo comma 4, l'ammontare di spesa ammessa risultante sia comunque inferiore alla percentuale indicata alla lettera f) ovvero alle soglie minime a cui fa riferimento la lettera e) del presente comma;
	- m) beneficiario destinatario dell'ordine di recupero di cui all'articolo 16, comma 8;
	- n) decorrenza del termine concesso per la presentazione tardiva della domanda di pagamento del sostegno completa della relazione delle attività e della rendicontazione della spesa, di cui al successivo comma 4, lettera a).
- 4. Si procede alla decadenza per **revoca parziale** del sostegno secondo il principio di proporzionalità, di cui al successivo comma 5, nei seguenti casi:

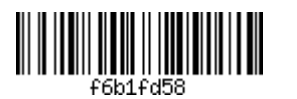

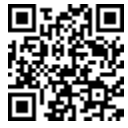

- a) mancata presentazione della domanda di pagamento del sostegno completa della relazione delle attività e della rendicontazione della spesa entro 30 giorni decorrenti dalla data di conclusione del progetto. Per ogni giorno di ritardo oltre la scadenza è applicata una riduzione dell'ammontare del sostegno spettante del 1% al giorno fino ad un massimo di 20 giorni. Oltre tale termine viene disposta la revoca totale del sostegno;
- b) [*omissis parte eliminata a seguito dell'approvazione della DGR n. 529 del 28 aprile 2020*];
- c) in caso di sussistenza e/o attivazione a carico del beneficiario del sostegno di procedure di scioglimento volontario o di liquidazione volontaria nonché in caso di fallimento, concordato preventivo, amministrazione controllata o altre procedure concorsuali di natura fraudolenta in conformità all'articolo 71 del Regolamento (UE) n. 1303/2013 dopo la data di pagamento del sostegno e prima che siano trascorsi 3 anni;
- d) cessazione dell'attività sul territorio della regione Veneto da parte del soggetto beneficiario del sostegno dopo la data di pagamento dello stesso e prima che siano trascorsi 3 anni;
- e) ogni ulteriore caso di irregolarità o inadempimento di termini o prescrizioni contenuti nel bando e nei relativi provvedimenti di attuazione che abbiano carattere ordinatorio, non sanzionati con la revoca totale.
- 5. Con riferimento al principio di proporzionalità della revoca l'importo della quota parte del sostegno da rimborsare è calcolato dalla data di inizio dell'irregolarità o dell'inadempimento fino al periodo di cessazione dell'obbligo a carico del beneficiario, fatti salvi i casi di cui al comma 3 per i quali è sempre disposta la revoca totale del sostegno.
- 6. La revoca non avrà luogo in caso di fallimento non fraudolento<sup>18</sup>, nel rispetto di quanto previsto all'art. 71 "Stabilità delle operazioni" del Regolamento (UE) 1303/2013 e qualora intervenuto successivamente alla conclusione del progetto.
- 7. Ai sensi della legge regionale 28 gennaio 2000, n. 5 e s.m.i., articolo 11, commi 3, 5, 6ter:
	- la revoca del contributo comporta la restituzione degli importi erogati maggiorati di un interesse pari al tasso ufficiale di riferimento vigente alla data del provvedimento di revoca, aumentato di due punti percentuali;
	- nel caso di indebita percezione del sostegno per dolo o colpa grave, accertata giudizialmente, con il provvedimento di revoca del sostegno si dispone la restituzione delle somme erogate e si procede all'applicazione della sanzione amministrativa pecuniaria consistente nel pagamento di una somma da un minimo del cinque per cento ad un massimo di due volte l'importo del beneficio fruito;
	- è consentito, a fronte di garanzia fideiussoria, la restituzione rateale del sostegno già pagato all'impresa beneficiaria, comprensiva di interessi, nonché della sanzione, in base al piano di rateizzazione contenuto nel provvedimento di revoca.
- 8. In caso di cessione o conferimento d'azienda o di ramo d'azienda, di fusione o di scissione di impresa, non si procede alla revoca del sostegno concesso e nell'eventualità già pagato a condizione che il soggetto subentrante sia in possesso dei requisiti soggettivi ed oggettivi di cui all'articolo 4, continui ad esercitare la medesima attività di impresa ed assuma gli obblighi relativi previsti dal bando. A tal fine, nell'atto di cessione/conferimento deve essere esplicitamente previsto che le agevolazioni sono cedute al soggetto subentrante. Laddove, successivamente al trasferimento delle agevolazioni, si debba procedere alla revoca totale o parziale delle medesime, il soggetto subentrante risponde delle somme erogate al precedente

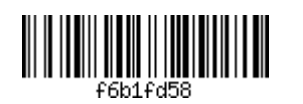

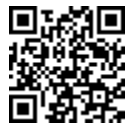

<sup>18</sup>Il fallimento può definirsi "non fraudolento" quando si verifica senza evidente colpa del proprietario o del gestore, ossia onestamente e nel rispetto delle regole, contrariamente ai casi in cui è frutto di frode o negligenza (cfr. Comunicazione della Commissione al Parlamento Europeo, al Consiglio e al Comitato economico e sociale europeo - Un nuovo approccio europeo al fallimento delle imprese e all'insolvenza COM/2012/0742 final).

beneficiario. È fatto obbligo di comunicare ad AVEPA per le domande presentate sullo sportello n. 1, o alla Direzione Ricerca Innovazione ed Energia per le domande presentate sugli sportelli n. 2 e n. 3, a mezzo PEC, il compimento di predette fattispecie entro 30 giorni dalla data dell'evento.

# *Articolo 19 "Informazioni generali"*

- 1. Copia integrale del presente Bando e dei relativi allegati saranno disponibili sul sito web della Regione del Veneto, all'indirizzo: http://bandi.regione.veneto.it/Public/Elenco?Tipo=1, nonché sul Bollettino Ufficiale della Regione del Veneto (BURVET) e sul sito di AVEPA: http://www.avepa.it/por-fesr-2014- 2020.
- 2. In relazione ai procedimenti conseguenti alle domande presentate sullo sportello n. 1, il Responsabile del procedimento è il Dirigente dell'Area Gestione FESR con sede in via Niccolò Tommaseo 67/C – 35131 Padova. Gli atti connessi al presente Bando sono custoditi e visionabili presso AVEPA - Area Gestione FESR, con sede in via Niccolò Tommaseo 67/C – 35131 Padova. L'accesso agli atti avviene secondo le modalità previste dalla legge n. 241/90.
- 2.bis In relazione ai procedimenti conseguenti alle domande presentate sugli sportelli n. 2 e n. 3, il Responsabile del procedimento è il Direttore della Direzione Ricerca Innovazione ed Energia con sede in Fondamenta S. Lucia – Cannaregio, 23 – 30121 Venezia. Gli atti connessi al presente Bando sono custoditi e visionabili presso la Direzione Ricerca Innovazione ed Energia, con sede in Fondamenta S. Lucia – Cannaregio, 23 – 30121 Venezia. L'accesso agli atti avviene secondo le modalità previste dalla legge n. 241/90.
- 3. Informazioni e chiarimenti, con esclusione di qualsiasi valutazione di ammissibilità del progetto per il quale si chiede il sostegno potranno essere chiesti:
	- a) nella fase di domanda di partecipazione al bando:
		- le informazioni relative all'accreditamento al "Catalogo dei fornitori" del portale Innoveneto dovranno essere richieste a Veneto Innovazione Spa, con sede in Via Ca' Marcello 67/D - 30172 Venezia Mestre, al numero di telefono 041 8685301 o a mezzo e-mail al seguente indirizzo: info@innoveneto.org;
		- per chiedere assistenza sulle modalità informatiche di accreditamento e inserimento dei dati, è possibile consultare la pagina: https://www.regione.veneto.it/web/programmi-comunitari/siu e/o contattare il call center regionale all'indirizzo email call.center@regione.veneto.it o al numero verde 800-914708 nei seguenti orari: 08.00 - 18.30 dal lunedì al venerdì e 08.00-14.00 il sabato:
		- per chiedere informazioni e chiarimenti, è possibile contattare l'Agenzia veneta per i pagamenti in Agricoltura telefonando al numero 049 7708711 o a mezzo e-mail al seguente indirizzo: gestione.fesr@avepa.it in relazione alle domande presentate sullo sportello n. 1;
		- con riferimento alle domande presentate sugli sportelli n. 2 e n. 3, per chiedere informazioni e chiarimenti è possibile contattare la Direzione Ricerca Innovazione ed Energia della Regione del Veneto telefonando al n. 041 2794273 o a mezzo e-mail al seguente indirizzo: ricercainnovazionenergia@regione.veneto.it.
	- b) nella fase successiva all'ammissione, in relazione alle domande presentate sullo sportello n. 1, per chiedere chiarimenti all'Agenzia Veneta per i pagamenti in agricoltura AVEPA su documentazione da produrre, telefonando al seguente numero: 049 7708711 o a mezzo e-mail al seguente indirizzo: gestione.fesr@avepa.it.
	- c) nella fase successiva all'ammissione, in relazione alle domande presentate sugli sportelli n. 2 e n. 3, per chiedere chiarimenti alla Direzione Ricerca Innovazione ed Energia su documentazione da produrre, telefonando al seguente numero: 041 2794273 o a mezzo e-mail al seguente indirizzo: ricercainnovazionenergia@regione.veneto.it.
- 4. Partecipando al presente bando, i beneficiari accettano la pubblicazione sui portali istituzionali dei dati in formato aperto relativi al beneficiario e al progetto cofinanziato l'elenco dei dati è riportato nell' Allegato XII, punto 1 del Reg. UE 1303/2013.
- 5. L'impresa beneficiaria del sostegno è altresì inclusa nell'elenco dei soggetti beneficiari pubblicato ai sensi degli articoli 26 e 27 del d.lgs. n. 33/2013.

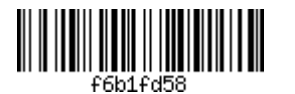

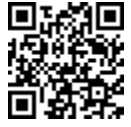

#### *Articolo 20 "Informazione e pubblicità"*

- 1. Il soggetto beneficiario del sostegno è tenuto al rispetto degli obblighi a suo carico in materia di informazione e comunicazione, previsti dal Regolamento (UE) n. 1303/2013 (Allegato XII, punto 2.2) e dal Regolamento di esecuzione (UE) n. 821/2014 (artt. 4-5, Allegato II). In particolare, spetta a detto soggetto informare il pubblico in merito al finanziamento FESR ottenuto in base al presente Bando.
- 2. Al più tardi al momento della presentazione della domanda di pagamento del sostegno, il soggetto beneficiario è tenuto a rendere disponibile, qualora abbia un sito web, una descrizione del progetto, comprensiva di finalità e risultati, che dia evidenza del sostegno finanziario. Il soggetto beneficiario è tenuto a collocare un poster (formato minimo A3) in un luogo facilmente visibile dal pubblico, come l'area di ingresso di un edificio, con una descrizione del progetto.
- 3. Il soggetto beneficiario del sostegno è tenuto, in ogni caso, al rispetto degli obblighi previsti dalle "Linee guida per i beneficiari sulle responsabilità in materia di informazione e comunicazione" disponibili sul sito istituzionale: http://www.regione.veneto.it/web/programmi-comunitari/beneficiari. Si precisa inoltre che il materiale informativo e promozionale finanziato dal POR FESR Veneto 2014-2020 dovrà riportare in maniera visibile il logo del Programma.
- 4. Il soggetto beneficiario del sostegno avrà inoltre l'obbligo, se richiesto, di collaborare con la Regione alla realizzazione di prodotti multimediali per informare il pubblico in merito agli interventi realizzati e finanziati nell'ambito del POR FESR.
- 5. Ai fini del rispetto del principio di trasparenza delle procedure si informa che gli elenchi dei beneficiari e dei soggetti non ammessi ai benefici saranno diffusi tramite la loro pubblicazione nel Bollettino Ufficiale della Regione del Veneto e sui siti istituzionali: http://bandi.regione.veneto.it, http://www.regione.veneto.it/web/programmi-comunitari/fesr-2014-2020, http://www.avepa.it/elenco-beneficiari.

# *Articolo 21 "Disposizioni finali e normativa di riferimento"*

- 1. Per quanto non previsto nel presente bando, si fa riferimento alle norme comunitarie, nazionali e regionali vigenti, in particolare:
	- Legge 7 agosto 1990, n. 241 e s.m.i. "Legge sul procedimento amministrativo";
	- Decisione (CE) C(2015) 5903 final la Commissione Europea che ha approva il POR FESR 2014-2020, Obiettivo "Investimenti a favore della crescita e dell'occupazione" della Regione del Veneto e successive Decisioni di modifica;
	- "Criteri per la Selezione delle Operazioni" approvati dal Comitato di Sorveglianza del POR FESR 2014- 2020 in data 3 febbraio 2016;
	- Regolamento (UE) 1303/2013 recante disposizioni comuni sul Fondo europeo di sviluppo regionale, sul Fondo sociale europeo, sul Fondo di coesione, sul Fondo europeo agricolo per lo sviluppo rurale e sul Fondo europeo per gli affari marittimi e la pesca e disposizioni generali sul Fondo europeo di sviluppo regionale, sul Fondo sociale europeo, sul Fondo di coesione e sul Fondo europeo per gli affari marittimi e la pesca, e che abroga il regolamento (CE) n. 1083/2006 del Consiglio – e relativi Regolamenti delegati e di esecuzione;
	- Regolamento UE 1301/2013 relativo al Fondo europeo di sviluppo regionale e a disposizioni specifiche concernenti l'obiettivo "Investimenti a favore della crescita e dell'occupazione" e che abroga il regolamento (CE) n. 1080/2006;
	- Regolamento (UE) 651/2014 che dichiara alcune categorie di aiuti compatibili con il mercato interno in applicazione degli articoli 107 e 108 del trattato (Testo rilevante ai fini del SEE);
	- DPR 5 febbraio 2018, n. 22 "Regolamento recante i criteri sull'ammissibilità delle spese per i programmi cofinanziati dai Fondi strutturali di investimento europei (SIE) per il periodo di programmazione 2014/2020";
	- Decreto del Ministero delle Attività Produttive 18 aprile 2005 "Adeguamento alla disciplina comunitaria dei criteri di individuazione di piccole e medie imprese";
	- Deliberazione Giunta Regionale n. 1020 del 17 giugno 2014 "Documento di Strategia di Ricerca e Innovazione per la Specializzazione Intelligente (RIS3 Veneto) - presa d'atto nella Decisione di esecuzione della Commissione Europea CCI: 2014IT6RFOP021";

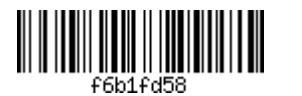

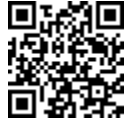

- Deliberazione Giunta Regionale n. 216 del 28 febbraio 2017 "Documento di Strategia Regionale della Ricerca e l'Innovazione" in ambito di Specializzazione Intelligente RIS3. DGR n. 1020 del 17 giugno 2014. Approvazione delle risultanze del percorso di "Fine Tuning" di cui alla DGR n. 2276 del 30 dicembre 2016";
- Deliberazione Giunta Regionale n. 226 del 28 febbraio 2017 "Programma Operativo Regionale (POR) Fondo Europeo di Sviluppo Regionale (FESR) 2014 - 2020: individuazione di AVEPA quale Organismo Intermedio (OI), ai sensi dell'art. 123 par. 7 del Regolamento (UE) n. 1303/2013".
- Decreto del Direttore della Direzione Programmazione Unitaria (Autorità di Gestione) n. 98 del 30 luglio 2019 "Programma Operativo Regionale (POR) Fondo Europeo di Sviluppo Regionale (FESR) 2014-2020: approvazione delle modifiche del Sistema di Gestione e di Controllo (SI.GE.CO)";
- DGR n. 1266 del 3 settembre 2019 "Linee guida per l'esecuzione dei controlli sulle dichiarazioni sostitutive di certificazione e di atto di notorietà ai sensi del D.P.R. n. 445/2000 e del Piano Triennale per la Prevenzione della Corruzione e della Trasparenza della Giunta regionale del Veneto 2019-2021 approvato con DGR n. 63 del 29 gennaio 2019";
- Manuale di procedura guidata al "Sistema Informativo Unificato" predisposta dall'Autorità di Gestione.
- 2. L'amministrazione regionale si riserva, ove necessario, di impartire ulteriori disposizioni e istruzioni che si rendessero necessarie a seguito dell'emanazione di normative comunitarie e/o statali e/o regionali.

# *Articolo 22 "Informativa a sensi dell'articolo 13 del Regolamento 2016/679/UE – GDPR e sull'utilizzo dell'applicativo Arachne"*

- 1. In base al Regolamento 2016/679/UE (General Data Protection Regulation GDPR) "ogni persona ha diritto alla protezione dei dati di carattere personale che la riguardano". I trattamenti di dati personali sono improntati ai principi di correttezza, liceità e trasparenza, tutelando la riservatezza dell'interessato e i suoi diritti. La finalità del trattamento cui sono destinati i dati personali è l'espletamento delle funzioni istituzionali definite nel Reg. UE 1303/2013 del Parlamento europeo e del Consiglio, del 17 dicembre 2013.
- 2. I dati, trattati da persone autorizzate, potranno essere comunicati ad altre strutture regionali e/o altre amministrazioni pubbliche, a fini di controllo, e non saranno diffusi. Potranno essere trattati inoltre a fini di archiviazione (protocollo e conservazione documentale) nonché, in forma aggregata, a fini statistici. Il periodo di conservazione documentale, ai sensi dell'articolo 5, par. 1, lett. e) del Regolamento 2016/679/UE, è fissato in 10 anni.
- 3. Il Titolare del trattamento è la Regione del Veneto / Giunta Regionale, con sede a Palazzo Balbi Dorsoduro, 3901, 30123 – Venezia.
- 4. Il Delegato al trattamento dei dati è il Direttore della Direzione Programmazione Unitaria.
- 5. Il Responsabile esterno del trattamento è AVEPA, nella persona del proprio legale rappresentante.
- 6. Il Responsabile della Protezione dei dati / Data Protection Officer della Regione del Veneto può essere contattato all'indirizzo email dpo@regione.veneto.it, quello di AVEPA all'indirizzo email tommasini@tommasinimartinelli.it.
- 7. Il conferimento dei dati discende da un obbligo legale in relazione alle finalità sopra descritte; l'eventuale rifiuto a fornire i dati determina l'esclusione dell'istanza alla partecipazione del presente bando.
- 8. All'interessato competono i diritti previsti dal Regolamento 2016/679/UE e, in particolare, potrà chiedere ad AVEPA l'accesso ai propri dati personali, la rettifica, l'integrazione o, ricorrendone gli estremi, la cancellazione o la limitazione del trattamento, ovvero opporsi al loro trattamento nonché proporre reclamo, ai sensi dell'articolo 77 del Regolamento 2016/679/UE, al Garante per la protezione dei dati personali con sede in Piazza di Montecitorio n. 121, 00186 – ROMA, ovvero ad altra autorità europea di controllo competente.
- 9. Inoltre, si fa presente ai beneficiari che, ai sensi dell'art. 125 paragrafo 4 lettera c) del Reg. (UE) 1303/2013, i dati forniti in SIU nell'ambito della richiesta di agevolazione finanziaria sul POR FESR 2014-2020, saranno trasferiti nella banca dati di Arachne e saranno utilizzati per l'individuazione degli indicatori di rischio di frode. I dati contenuti nel sistema Arachne, finalizzati al calcolo del rischio, saranno soggetti ai vincoli di protezione dei dati e non saranno pubblicati né dall'Autorità di gestione né dai Servizi della Commissione Europea.

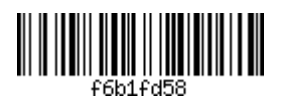

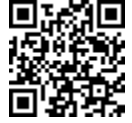